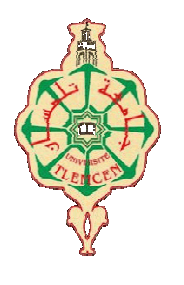

جامعة أبو بكر بِلقَايِد- تلمسان

**Université Abou Bakr Belkaïd de Tlemcen**

**Faculté de Technologie Département de Génie Biomédical Laboratoire de Recherche de Génie Biomédical**

# **MEMOIRE DE PROJET DE FIN D'ETUDES**

**Pour l'obtention du Diplôme de**

# **MASTER en GENIE BIOMEDICAL**

*Spécialité :* **informatique biomédicale**

**Présenté par : MESSAHEL Amina Maroua et IADNI Amina**

# **Segmentation de la prostate dans les images IRM**

# **Soutenu le 24 Mai 2016 devant le Jury :**

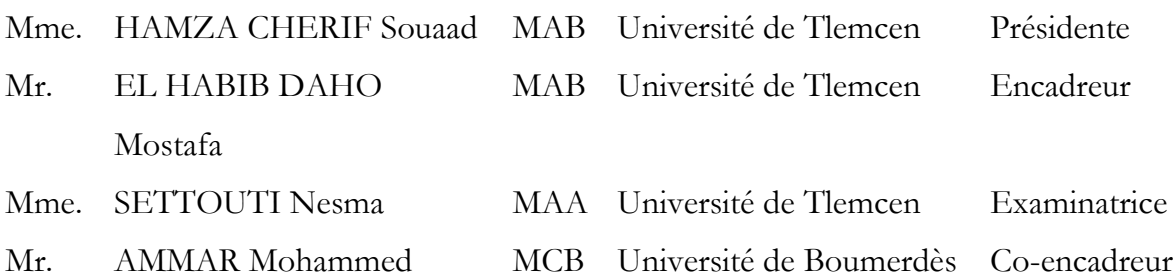

# **Année universitaire 2015-2016**

# **Remerciements**

Avant tout nous remercions et Louange à Allah الله Le Très Clément et Le Très Miséricordieux qui nous a donné la force, l'aide, le pouvoir et la patience pour finaliser ce modeste de travail.

Un immense remerciement à notre prophète Mohammed سلم و علیه الله صلى Que Le Salut Divin Soit Sur Lui de nous avoir si précieusement montré le clair chemin de la sagesse et du bonheur éternels.

Nous souhaitons adresser nos remerciements les plus sincères aux personnes qui nous ont apporté leur aide et qui ont contribué à l'élaboration de ce mémoire.

Notre haute gratitude, nos profonds respects, nos sincères remerciements et reconnaissance à notre encadreur **Mr EL HABIB DAHO Mostafa**, professeur à l'université de Tlemcen, pour sa patience, sa compétence, sa grande rigueur scientifique et ses conseils judicieux qui nous ont été très précieux. Qu'il trouve ici l'expression de notre profonde gratitude.

Nous tenons en premier lieu à remercier notre Co-encadreur **Mr AMMAR Mohammed**, pour ses aides et ses éclairages techniques ; d'avoir consacré un temps précieux pour améliorer la qualité de ce manuscrit.

Nous remercions les membres de jury qui ont accepté de juger ce travail et d'y apporter leur caution.

Nous sommes sensibles à l'honneur que nous fait **Mmme HAMZA CHERIF Souaad** en acceptant de présider le jury de ce mémoire.

Nous remercions **Mlle SETTOUTI Nesma** pour avoir accepté d'examiner ce mémoire et de participer à ce jury.

Nous adressons également nos vifs remerciements à tous les enseignants qui, par leurs enseignements, leurs encouragements et leurs aides, ont contribué à notre formation.

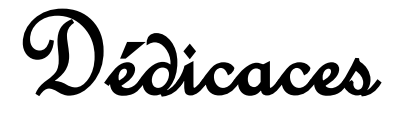

Je dédie ce travail à :

Mes très chers parents qui se sont investi corps et âme sur ma scolarité, se sont sacrifiés pour toujours m'apporter : soutien sans limite et sans faille, tolérance et encouragement, qu'ils ont bien voulu consentir pour moi. Tous les mots restent faibles pour leur exprimer ma profonde reconnaissance et qu'ils veuillent bien accepter ces lignes en guise de remerciement. Que Dieu, Allah Le Tout Puissant les bénisse à jamais, leur accorde tout le bonheur qu'ils méritent et une très longue vie pleine de santé.

Ma sœur **Halima**

Mes frères **Ali** et **Miloud**

Toute ma famille et mes voisins,

Mes enseignants,

Mes amies Khadidja , Abir ,Amina

Et à tous mes amis.

*Iadni Amina*

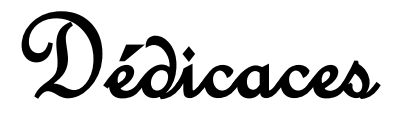

Je dédie ce modeste travail à ma très chère et douce mère, mon très cher et précieux père, qui m'ont encouragé durant toutes mes études. C'est grâce à eux si je suis arrivée jusque- là et à qui j'adresse au ciel les vœux les plus ardents pour la préservation de leur santé et leurs vies. Cette page serait loin de suffire pour vous exprimer, chers parents, toute ma reconnaissance et mon affection.

A mes frères Amar, Zine El Abidine et Mohammed Amine

Merci pour votre confiance en moi et votre grande générosité.

A mes proches amis :

Ma fidèle et meilleure amie et sœur I. Amina qui m'a soutenu et encouragé durant ce travail. Je n'oublierai jamais ce que tu as fait pour moi.

Toutes les lettres ne sauraient trouver les mots qu'il faut pour te dire merci mes merveilleuses amies :

G.Fatima, B.Imane, A.Asmae, T.Sihem pour le courage qui m'a été offert au cours de ce parcours, que Dieu, Allah Le Tout Puissant, protège.

A ma très chère amie B.Chahrazed ; et ma copine et voisine N.Khadidja.

A toute ma famille et mes voisins.

Mes enseignants,

Tous mes amis.

Messahel Amina Maroua

# *Table des matières*

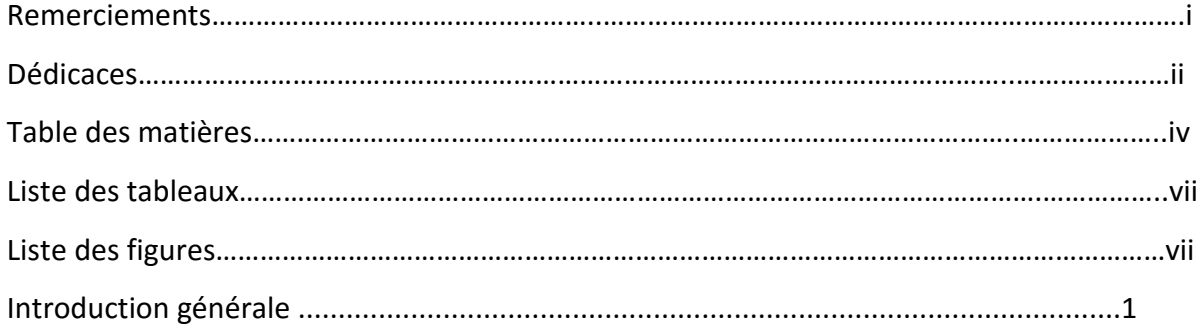

# **Chapitre 1 : contexte**

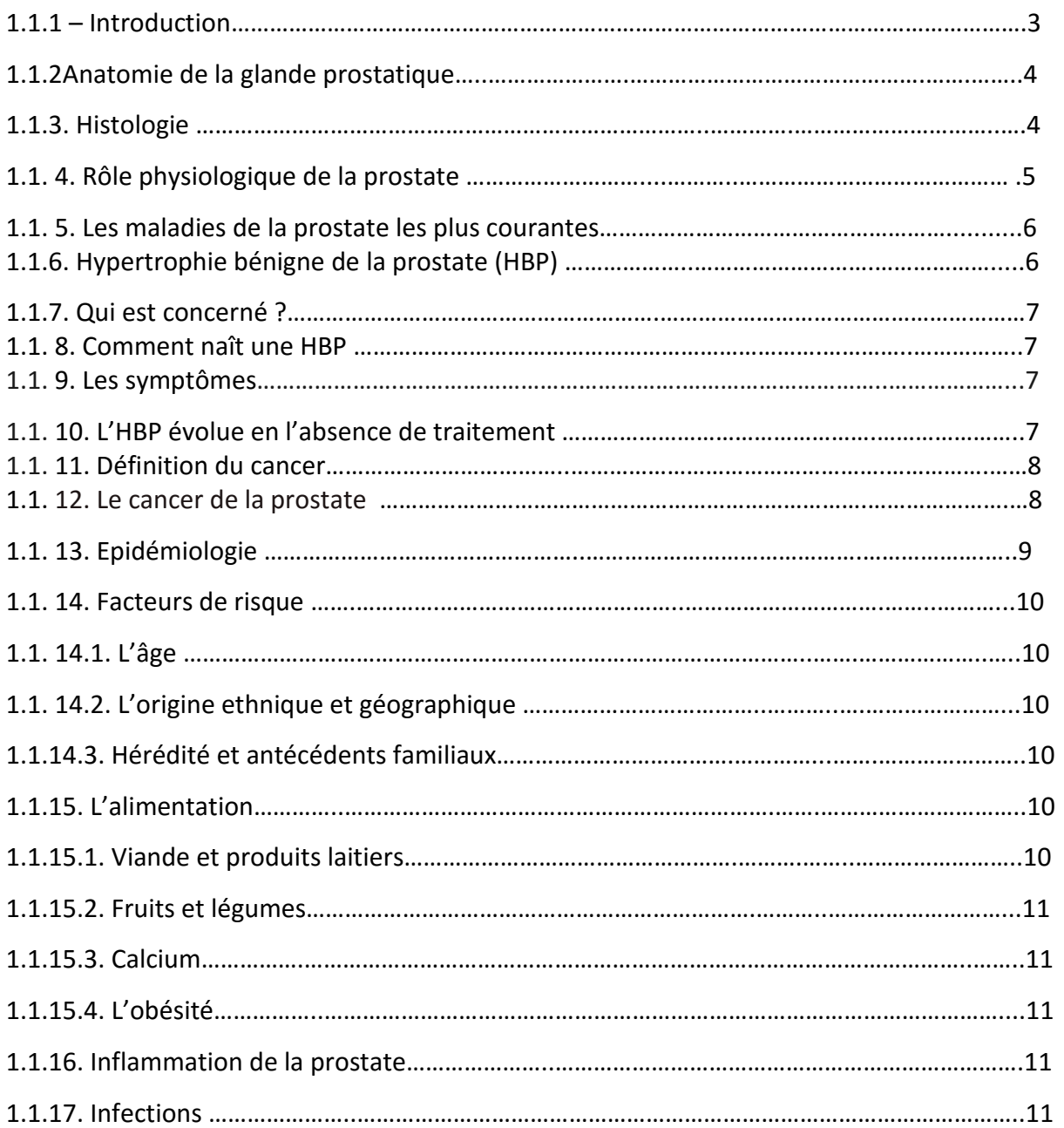

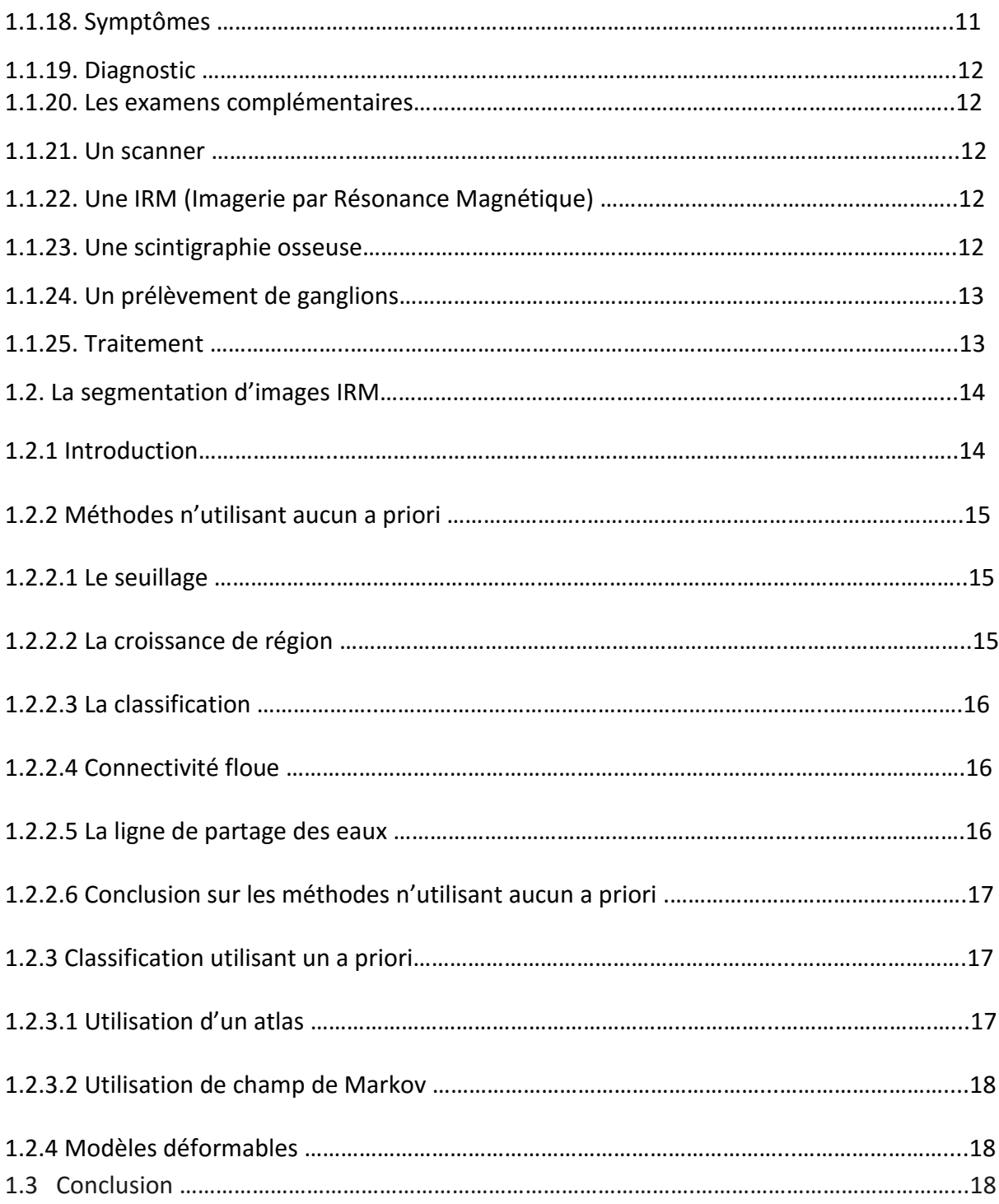

# **Chapitre 2 :L'état de l'art**

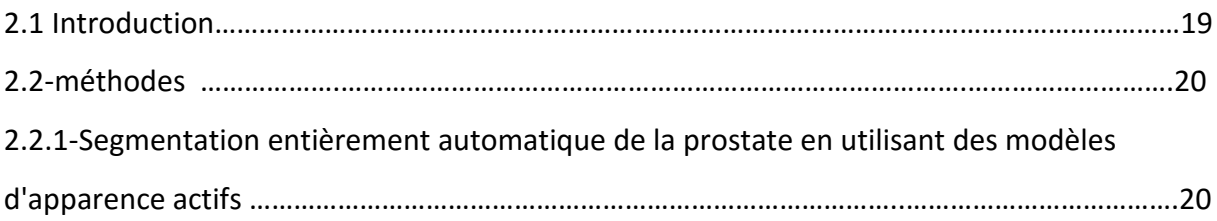

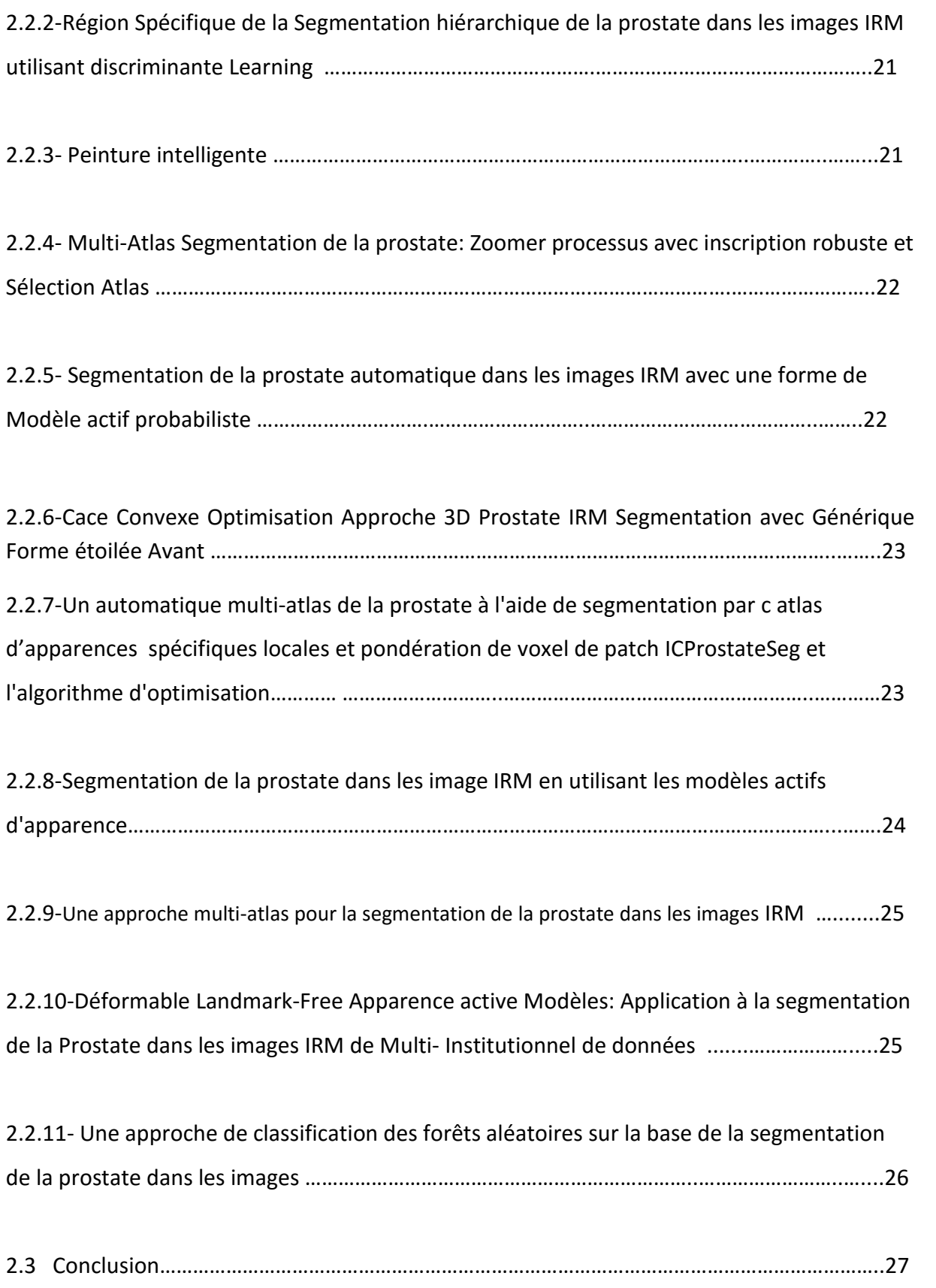

# **Chapitre 3 : Méthodes utilisées et résultats**

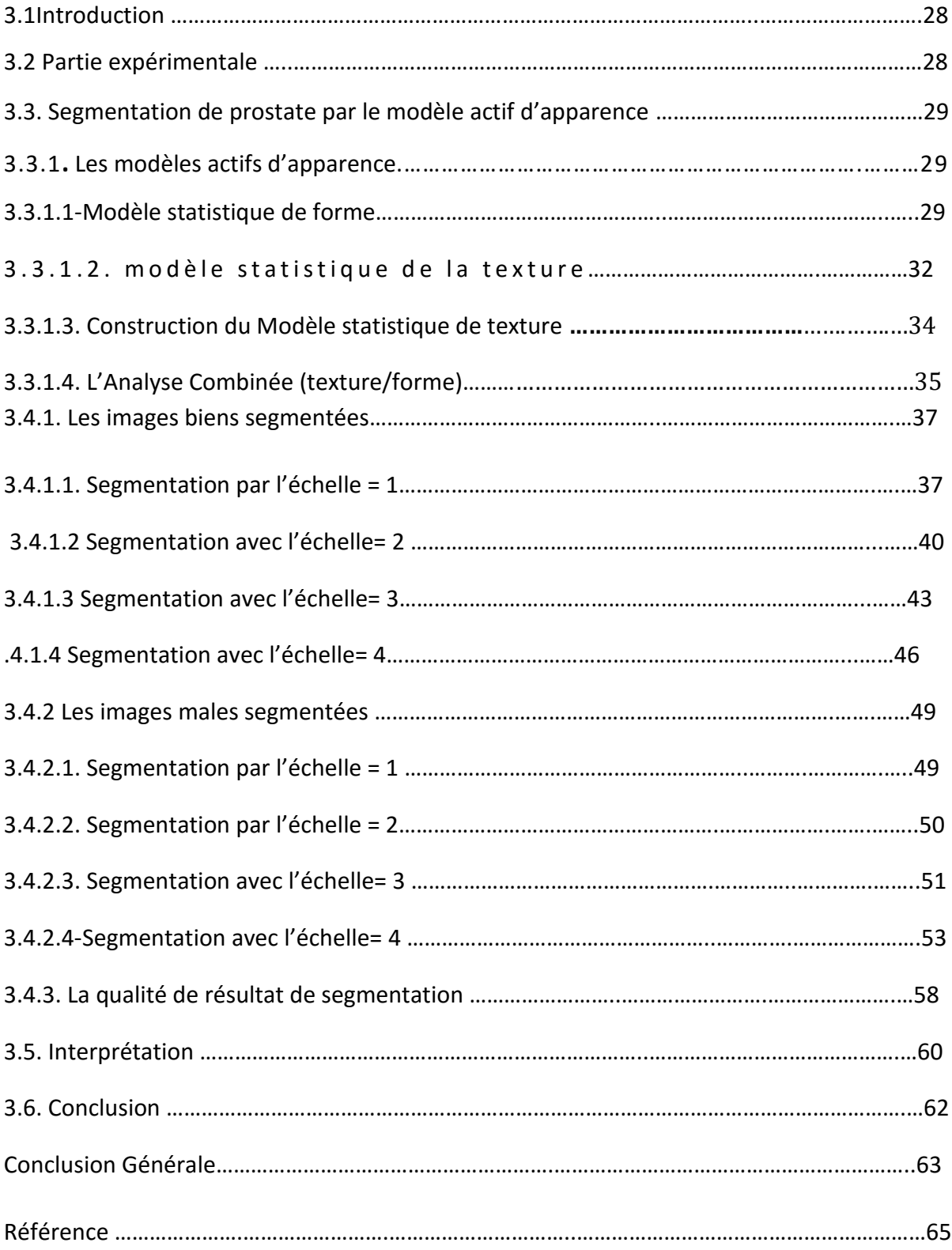

# **Liste des tableaux :**

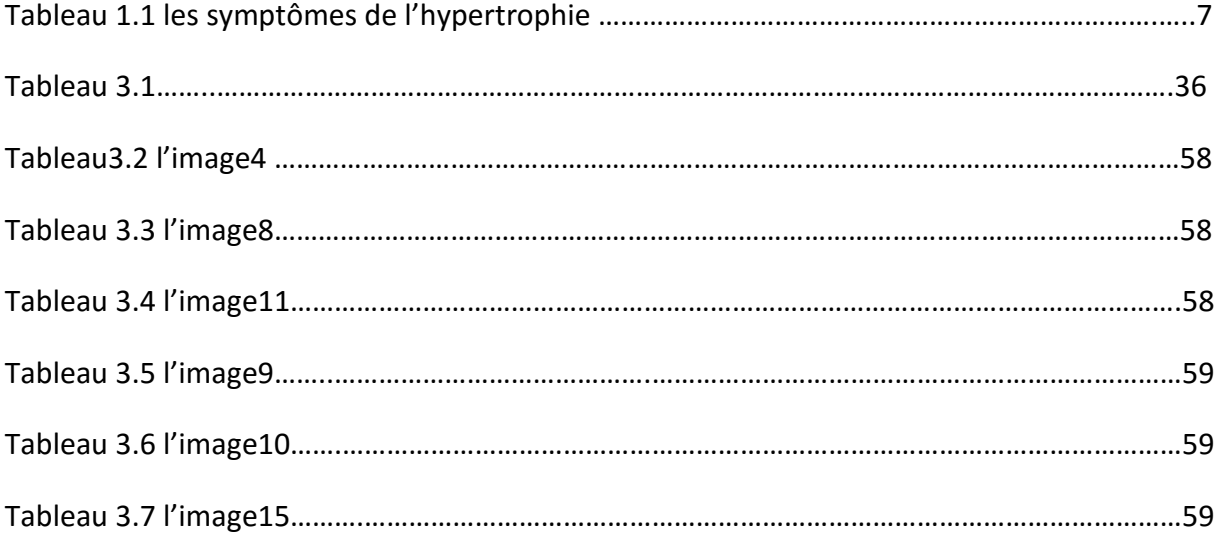

# *Liste des figures*

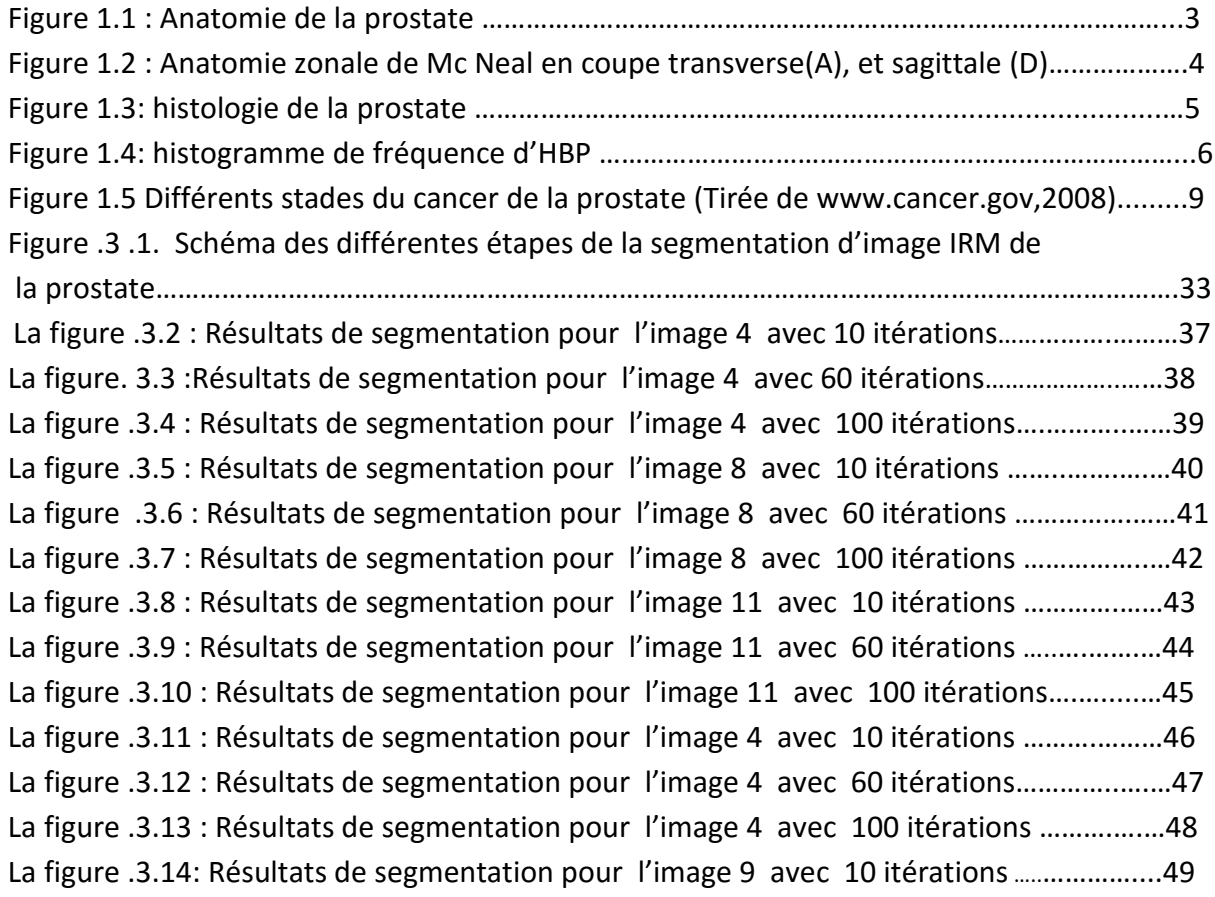

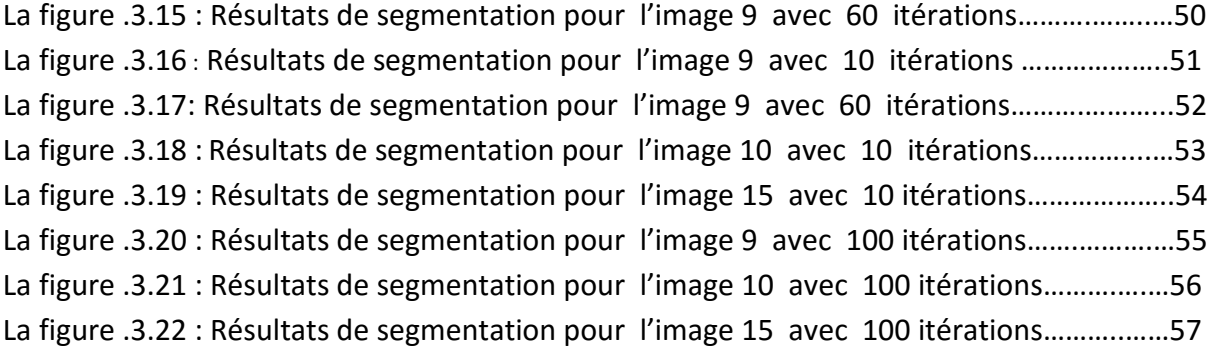

# **Résumé :**

La segmentation des structures anatomique est une étape importante dans le traitement et l'interprétation des images médicales.

L'objectif de notre travail est la localisation d'éventuelle capsule de prostate sur des images acquises grâce à l'IRM. Pour atteindre ce but nous avons présenté un algorithme semi automatique pour l'extraction de la prostate.

Cette méthode est basée sur le modèle actif d'apparence (AAM). Le modèle AAM reste un outil de segmentation très puissant du fait qu'il exploite les informations statiques de forme et de texture pour segmenter une image, cependant son application reste directe sur les images originales.

Dans le but d'améliorer notre algorithme de segmentation, l'étape suivante a été consacrée au changement de quelques paramètres tels que l'itération et l'échelle. C'est pourquoi, nous estimons, en fin de compte, que cette technique demeure probante car elle produit des résultats plus stables, plus clairs et plus précis.

# **Mots-clés :**

Prostate, segmentation, image IRM, model actif d'apparence (AAM).

# **Summery**

The segmentation of the anatomical structures is an important step in the treatment and interpretation of medical images.

The object of our research is to localize the eventual capsules of prostate on images taken by an IMR exam. To achieve this goal, we presented a semi-automatic algorithm to extract the prostate.

This method is based on the active appearance model (AAM). The model (AAM) remains a very powerful tool of segmentation considering the fact of exploitation of static information of shape and texture to segment an image, nevertheless its application remains directly applied on the original images.

With the goal of improving our algorithm of segmentation, the next step is dedicated for the change of some parameters such as the iteration and scale. It is why, we estimate, eventually, this technique is considered to be probable because it produces more stable, clear and precise results.

Prostate, segmentation, image IRM, actif apparence model (AAM).

#### **التلخیص :**

تقسیم الأعضاء التشریحیة ھي مرحلة جد مھمة في معالجة و تحلیل الصور البیوطبیة الھدف من عملنا ھدا ھو استخراج منطقة كبسولة البروستاتا على الصور اامؤخوذة بالأشعة المغناطیسیة

للوصول إلى ھذا الھدف نحن نعرض علیكم خوارزمیة لاستخراج حدود البروستاتا

ھذه الطریقة تعتمد على النمط النشط للمظھر ھذا النمط المقترح ھو وسیلة تقسیم ذات كفاءة عالیة في استخراج القیم الثابتة للمظھر و الملمس خلال التطبیق المباشر على الصور الحقیقیة

بھدف تحسین الخوارزمیة التي نعرضھا للتقسیم المرحلة القادمة تضم تغییرات في بعض القیم منھا الشدة و السلم من اجل ھذا قدرنا في نھایة المطاف أن ھذه التقنیة تعطي نتائج جیدة جدا واضحة و دقیقة

#### **الكلمات المفتاحیة :**

البروستاتا, التقسیم, صور الأشعة المغناطیسیة ,النمط النشط للمظھر .

# **Introduction générale :**

L'informatique biomédicale est une science à part entière, aux confluents des sciences de l'information et de la médecine, c'est aussi l'une des technologies nécessaires au développement de l'E-médecine. Elle permet d'affiner et d'accélérer ou automatiser certains moyens d'investigation médicale et de diagnostic. Elle apporte de nouveaux mécanismes et moyens d'interprétation et de raisonnement médical, d'abstraction et d'élaboration des connaissances, de mémorisation et d'apprentissage. On distingue plusieurs modalités, où leur utilisation ne cesse de s'accroitre jour après jour.

En effet, l'Imagerie par résonnance magnétique fait partie de ces technologies.

L'IRM est principalement dédiée à l'imagerie du système nerveux central (cerveau et moelle épinière), des muscles, du cœur et des tumeurs. Pour effectuer un bon diagnostic ou une bonne détection précoce de certaines pathologies comme les maladies de la prostate, cas auquel nous nous intéressons dans ce travail.

La segmentation de la prostate dans tous les modes d'imagerie représente un défi de taille considérant le peu de contraste présent dans l'image. Particulièrement, dans le cas des images IRM, même la segmentation manuelle représente un défi important. Il n'en demeure pas moins qu'au cours des années, plusieurs chercheurs ont développé différentes méthodes de segmentation automatique ou semi-automatique de cet organe.

Dans ce document, nous nous sommes intéressés à la segmentation de la prostate d'une image acquise par IRM, il s'agit donc de trouver une technique innovante, performante et efficace pour entourer et isoler la prostate.

#### **Ce mémoire s'articule en 3 parties :**

#### **Chapitre 1 :**

Le premier chapitre comporte 3 sections : en premier lieu nous décrivons les maladies de la prostate. En second lieu, nous poursuivons avec les images IRM de la prostate. En dernier lieu, nous présentons la segmentation des images IRM.

#### **Chapitre 2 :**

Dans ce chapitre nous présentons un état de l'art sur les différentes méthodes de segmentation de la prostate dans les images IRM.

#### **Chapitre 3 :**

Le troisième chapitre expose une méthode de segmentation issue du modèle d'apparence actif (AAM).

Par la suite, nous présentons les résultats obtenus des différents patients de segmentation effectuée sur les images IRM par l'algorithme d'AAM et leur validation ainsi que leurs limitations. Une fois la segmentation effectuée le manipulateur peut aisément interpréter les résultats.

Nous terminerons ce mémoire par une conclusion générale. Les portes de la performance resteront constamment ouvertes pour plus de profondes et plus percutantes réalisations dans le domaine de la technologie de pointe en matière de génie biomédical au service de l'humanité toute entière.

# **1.1.1. Introduction**

Trop souvent perçue comme un organe inutile, la prostate glande qui n'a aucune fonction hormonale tient pourtant une place prépondérante tout au long de la vie de l'homme. Les problèmes de prostate ne touchent pas que les hommes du troisième âge. En effet, le contrôle qu'exerce la prostate en régulant la cadence mictionnelle ainsi qu'en s'intégrant à la vie sexuelle et reproductrice, montre son importance chez le jeune adulte.

### **1.1.2. Anatomie de la glande prostatique :**

La prostate est une glande de l'appareil génital masculin, qui joue un rôle dans la production du sperme. Elle est située sous la vessie en avant du rectum et entoure le début de l'urètre, canal qui permet d'éliminer l'urine de la vessie. La prostate a la forme d'une châtaigne d'environ 3 centimètres de hauteur et 4 centimètres de large, et est entourée d'une capsule. La prostate est composée d'une zone centrale autour de l'urètre et d'une zone périphérique, proche du rectum. Tout autour de l'urètre, un ensemble de fibres musculaires regroupées sous la prostate forment le sphincter urinaire qui contrôle le passage de l'urine en se contractant ou se relâchant, permettant ainsi la continence. (Figure 1)

La prostate produit une partie du liquide séminal. La majeure partie du liquide séminal est produite par les vésicules séminales. Ce liquide se mélange aux spermatozoïdes, qui viennent des testicules par les canaux déférents, dans une partie de l'urètre (urètre prostatique) au moment de l'éjaculation. [1]

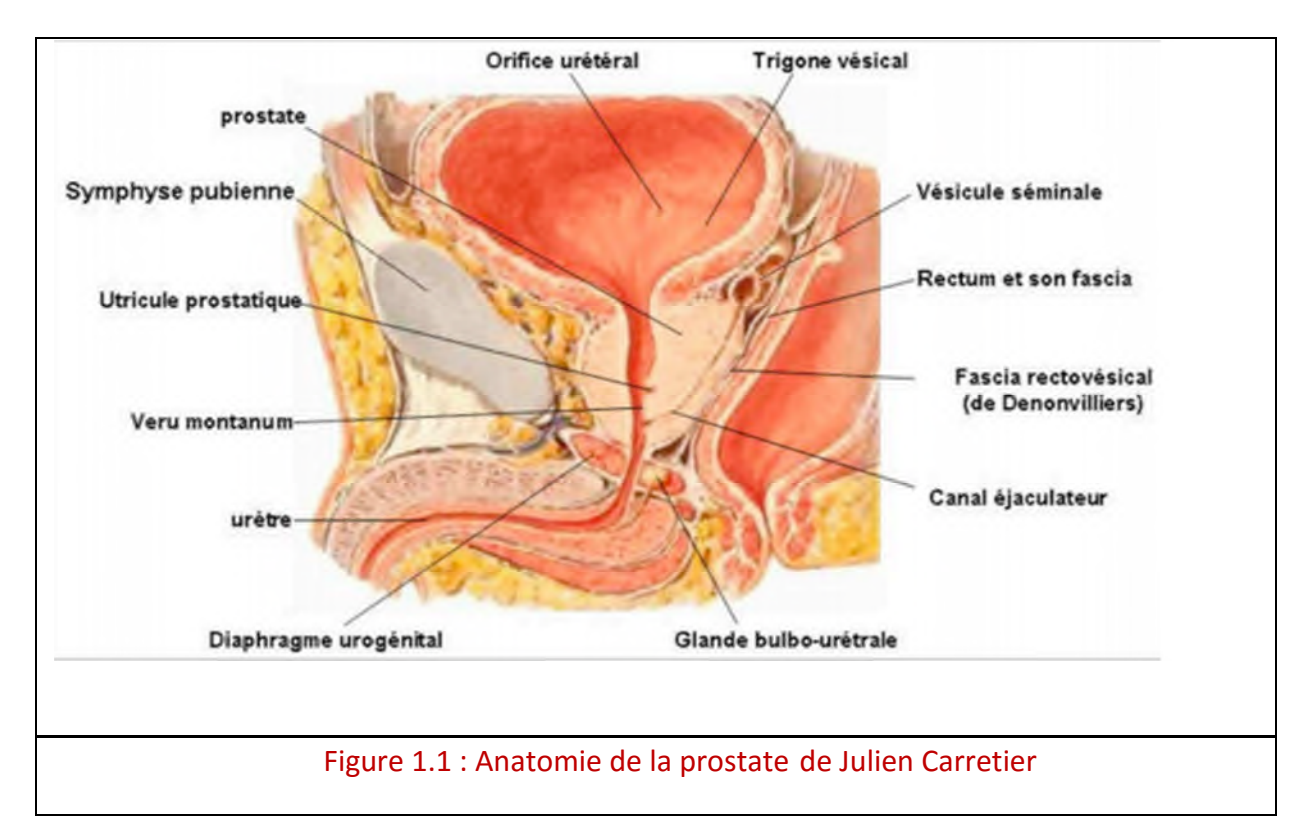

## Chapitre 01 : Contexte

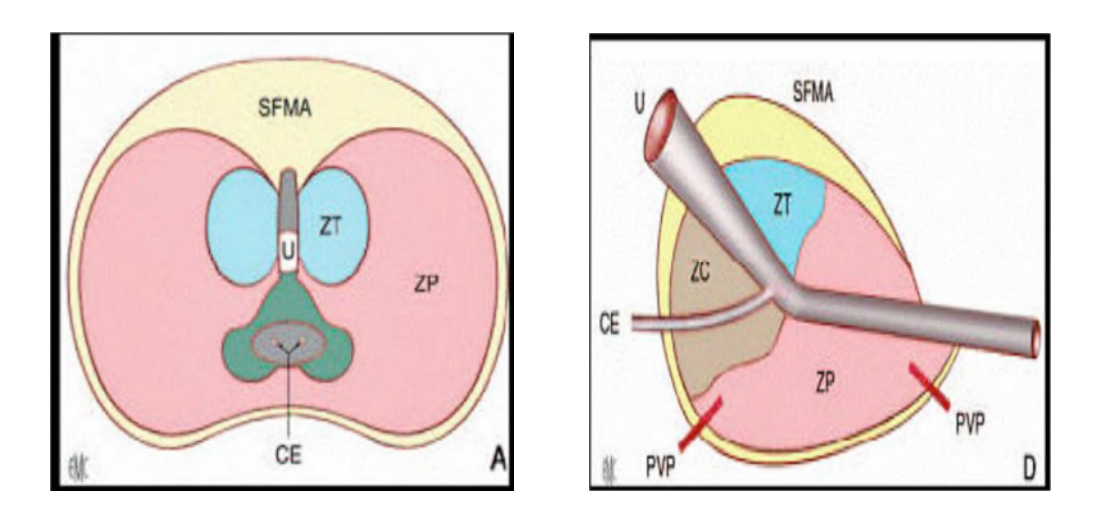

Figure 1.2 : Anatomie zonale de Mc Neal en coupe transverse(A), et sagittale (D)

On peut séparer la prostate en quatre zones agencées autour de l'urètre prostatique et des canaux éjaculateurs : (anatomie zonale selon Mc Neal)

- a) La zone périphérique (ZP), postéro---latérale et inferieure (l'apex est entièrement formée de ZP), accessible au toucher rectal, est très riche en tissu glandulaire, et est le siège de la majorité des cancers (68%) et des prostatites ;

- b) la zone de transition (ZT), antéro-médiane, formée de deux petits lobes discoïdes situés de part et d'autre de l'urètre prostatique, est la zone élective de l'hypertrophie bénigne et le siège de 24% des cancers de la prostate ;

- c) La zone centrale (ZC), postéro basale, formant une masse conique médiane et postérieure dont la base correspond a la totalité de la base prostatique reçoit les canaux déférents et les vésicules séminales et est rarement le terrain de développement de cancer (10%) ;

- d) La zone des glandes péri urétrales (ZPU) paroi musculaire lisse, elle participe à la constitution du lobe médian.

# **1.1.3. Histologie:**

La prostate est constituée :

- d'une composante glandulaire formée d'acini et de canaux excréteurs,

- d'un stroma composé de cellules musculaires lisses, de fibroblastes, de cellules endothéliales et de cellules dendritiques. Au sein de la structure glandulaire, qui est constituée d'une double assise cellulaire, on distingue 3 types cellulaires :

- les cellules basales qui sont situées entre la membrane basale en-dessous et les cellules muco-sécrétantes au-dessus,

- les cellules muco-sécrétantes qui sont situées au-dessus des cellules basales sur le versant endoluminal et qui déversent leur sécrétion au niveau de la lumière glandulaire,

- les cellules neuoendocrines qui peuvent être identifiées au niveau des acini et des canaux excréteurs. [2]

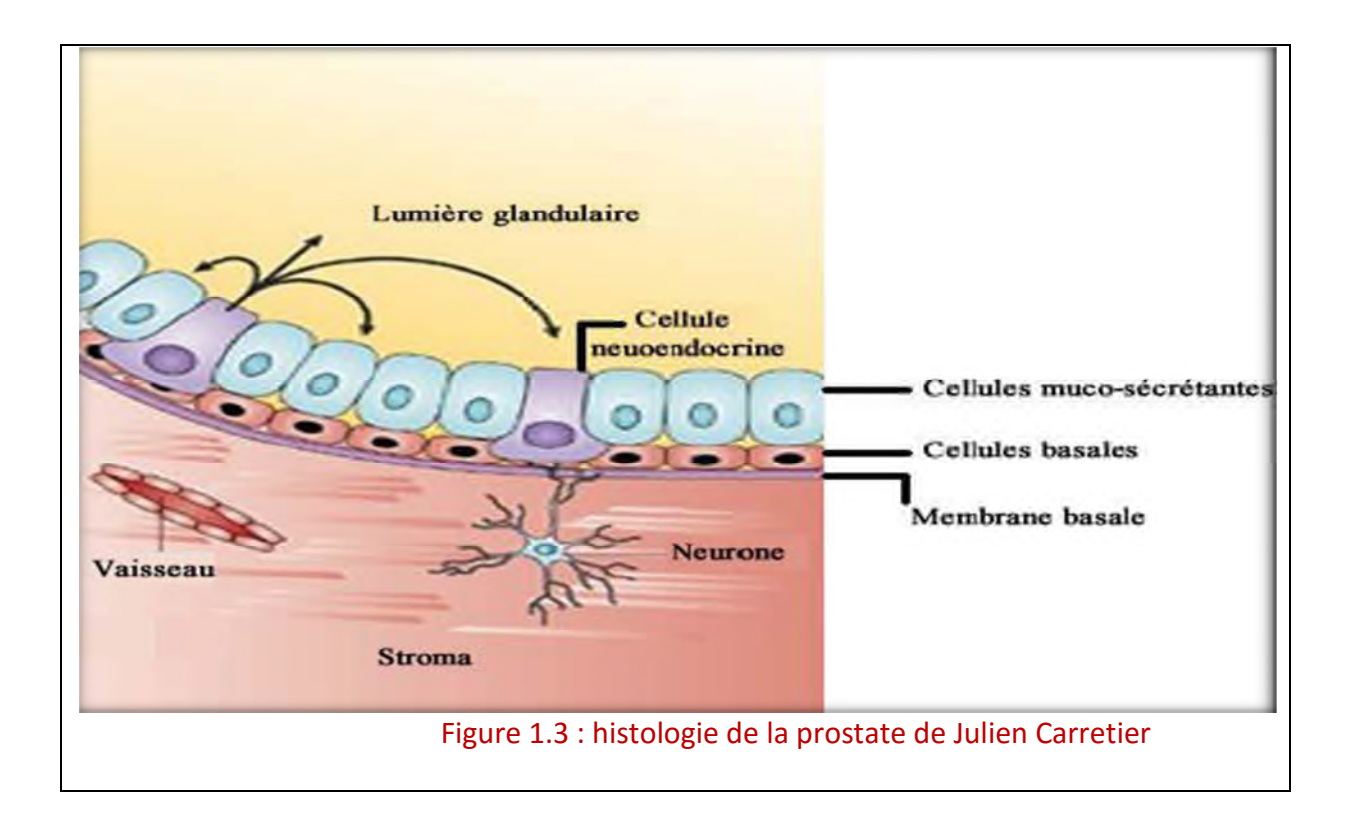

Le stroma est principalement constitué de fibroblastes, de cellules musculaires lisses, de cellules endothéliales et de cellules dendritiques. La prostate est séparée des structures adjacentes par une bande de collagène appelée capsule prostatique.

Le développement et le fonctionnement de la prostate sont dépendants d'une hormone appelée testostérone, qui est le principal androgène circulant chez l'homme. La testostérone est essentielle au développement des organes génitaux masculins et à l'acquisition des caractères sexuels secondaires à la puberté. Cette hormone est principalement synthétisée et sécrétée par les testicules et en moindre proportion par les glandes surrénales (10%). La principale fonction de la prostate est de sécréter et de stocker le liquide séminal, l'un des constituants du sperme.

# **1.1.4. Rôle physiologique de la prostate :**

La prostate produit un liquide légèrement acide (pH 6,5) dont la fonction est de favoriser la viabilité et la mobilité des spermatozoïdes. Représentant 25% du volume du sperme, ce liquide est sécrété au niveau de l'urètre prostatique via les canaux excréteurs et est composé :

- d'acide citrique utilisé par les spermatozoïdes pour produire de l'ATP.

- de phosphatase acide.

- d'enzymes protéolytiques comme l'antigène prostatique spécifique, le pepsinogène, le Lysozyme, l'amylase et la hyaluronidase dont la fonction est de fluidifier le sperme coagulé déposé dans le tractus génital féminin. [3]

# **1.1.5. Les maladies de la prostate les plus courantes :**

L'hypertrophie ou hyperplasie bénigne de la prostate (HBP) est extrêmement répandue, tandis que l'inflammation de la prostate (prostatite) et le cancer de la prostate (carcinome) son beaucoup plus rares.

# **1.1.6. Hypertrophie bénigne de la prostate (HBP) :**

L'hypertrophie bénigne de la prostate ou HBP est définie comme une prolifération bénigne d'une partie de la prostate avec hyperplasie des cellules des différents types tissulaires composant la glande (musculaire, glandulaire, conjonctif)

Il s'agit d'une Hyperplasie adénomyo-fibromateuse, c.à.d. intéressant à la fois les glandes prostatiques (adénome), les fibres musculaires (myome) et des fibres conjonctives (fibrome) Elle se définit anatomiquement par une augmentation du volume de la prostate essentiellement au dépend de la zone de transition située au contact de l'urètre. C'est une pathologie directement liée au vieillissement, elle représente la tumeur bénigne la plus fréquente de l'homme (de plus de 50 ans).

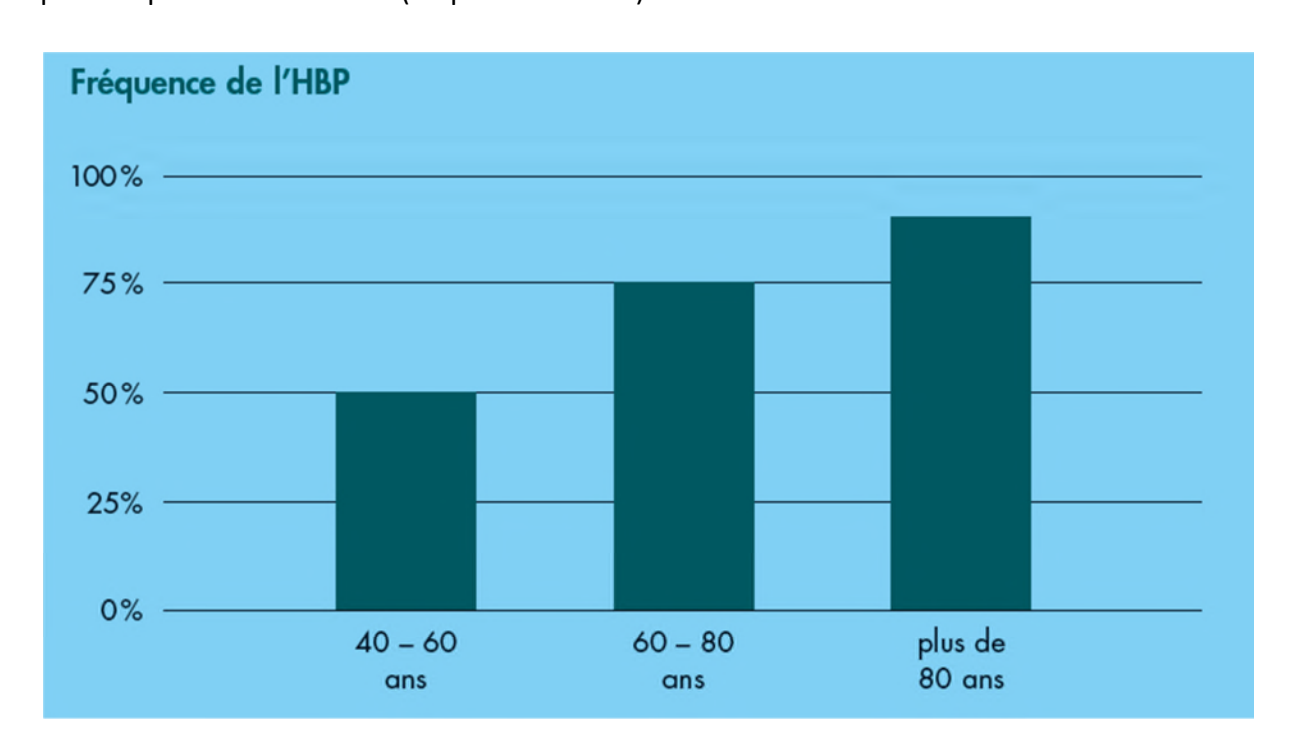

Figure 1.4 : histogramme de fréquence d'HBP de Dr Alain trebuco

## **1.1.7. Qui est concerné ?**

L'augmentation du volume de la prostate survient souvent avec l'âge. Elle peut apparaître dès l'âge de 40 ans. Près d'un homme sur deux chez les 40 – 60 ans y est confronté. La proportion atteint 75 % chez les 60 – 80 ans, et même 90% pour les plus de 80 ans.

#### **1.1.8. Comment naît une HBP ?**

Chez de nombreux hommes, le vieillissement naturel entraîne une augmentation du volume de la prostate. De nombreux facteurs, notamment des modifications hormonales, provoquent une multiplication des tissus de la prostate.

Souvent, la prostate peut alors croître vers l'extérieur, mais aussi vers l'intérieur, entraînant une compression de l'urètre. [4]

### **1.1.9. Les symptômes :**

Une hypertrophie de la prostate ne provoque pas forcément de douleurs. Pour que des symptômes apparaissent, il faut généralement que la croissance des tissus de la prostate comprime l'urètre. L'urètre ainsi rétréci ralentit l'écoulement de l'urine, ce qui empêche la vessie de se vider complètement. Il s'en suit les symptômes suivants (voir tableau):

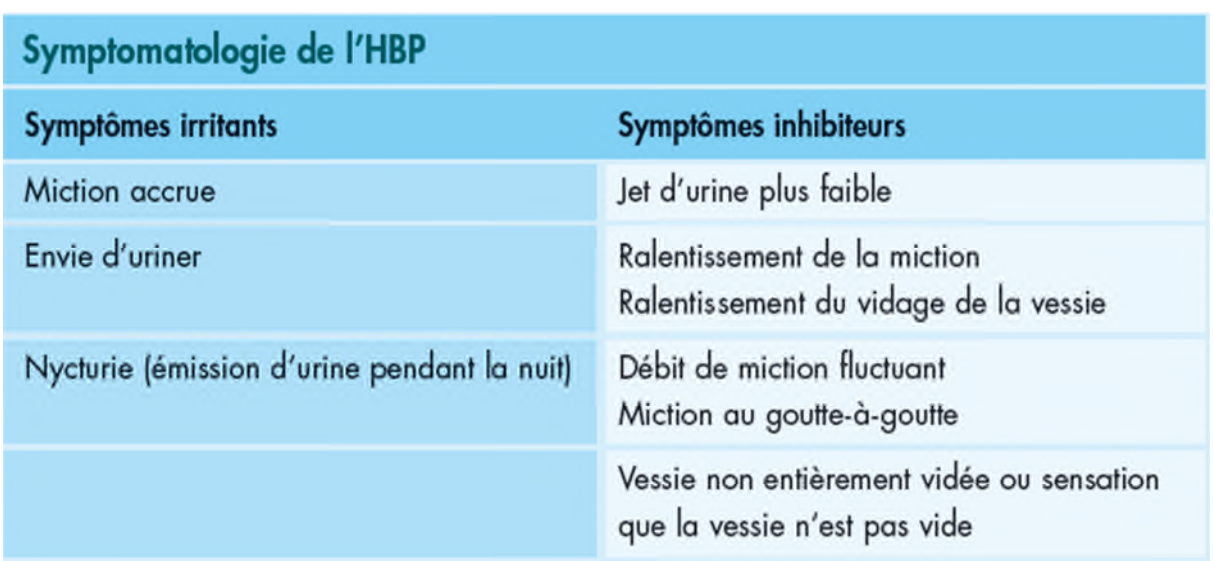

Tableau 1.1 les symptômes de l'hypertrophie (www.sandoz-pharmaceuticals.ch)

#### **1.1.10. L'HBP évolue en l'absence de traitement :**

Lorsque l'urètre est compressé par la prostate enflée, la vessie doit vaincre une résistance accrue lors de la miction. Les muscles parcourant la paroi de la vessie se renforcent. L'urine restée dans la vessie, qui n'a pas pu être expulsée par l'urètre comprimé (résidu mictionnel),

est un terrain idéal pour le développement de bactéries, ce qui peut évoluer en des infections des voies urinaires ou une inflammation de ces dernières et de la prostate.

Le résidu mictionnel peut prendre des proportions telles que la vessie n'est plus capable de se contracter. Il s'ensuit un trop-plein de la vessie, qui se traduit par des fuites urinaires constantes et/ou un encombrement des voies urinaires jusqu'aux reins. Ces derniers peuvent s'en retrouver gravement endommagés, d'où un risque d'insuffisance rénale.

Une autre complication possible est la «rétention urinaire»: malgré un besoin pressant d'uriner, l'urine ne peut plus être évacuée. Un médecin doit alors vider la vessie au moyen d'un cathéter ou d'une ponction entreprise à l'aide d'une aiguille.

# **1.1.11. Définition du cancer :**

Le cancer est une maladie de la cellule. La cellule est l'unité de base de la vie. Il existe dans le corps plus de deux cents types de cellules différentes (cellules musculaires, cellules immunitaires, cellules nerveuses, etc.), chacune avec un rôle précis.

Une cellule cancéreuse est une cellule qui s'est modifiée en se reproduisant. Habituellement, les modifications subies sont réparées par l'organisme. Mais une cellule devenue cancéreuse (on dit aussi maligne) a perdu ses capacités de réparation. Elle se met alors à se multiplier dans un organe ou un tissu du corps humain.

En se multipliant de manière incontrôlée, les cellules cancéreuses finissent par former une masse que l'on appelle tumeur maligne.

# **1.1.12. Le cancer de la prostate :**

Le cancer hormono-dépendant de la prostate atteint surtout les hommes âgés de 60 ans et plus. Il n'y a pas de cause principale mais certains facteurs (obésité, inactivité physique, antécédents familiaux) peuvent accroître le risque de développer cette maladie. Le développement du cancer de la prostate est divisé en quatre stades (1 à 4). Plus le stade augmente, plus la tumeur localisée à la prostate a tendance à augmenter de taille allant jusqu'à s'étendre vers les organes voisins ou d'autres parties du corps au cours du stade 4 (Figure 3) [5]. Heureusement, il existe différentes méthodes de détection permettant un diagnostic à un stade précoce. Parmi ces méthodes, on retrouve le toucher rectal, le dosage de l'APS, la sonde à ultrason et la biopsie.

Malheureusement, un cancer de la prostate peut, après 18 à 24 mois, ne plus répondre aux traitements sous lequel il est soumis. Le cancer devient alors réfractaire et se développe sans la présence des androgènes. Le développement de la tumeur hormono –indépendante est un des évènements les plus significatifs dans la progression du cancer de la prostate causant un plus haut risque de mortalité chez les patients [6]. Cela peut être expliqué par des modifications moléculaires dans le récepteur des androgènes (AR). En effet, plusieurs mutations dans le gène de ce récepteur ont été identifiées [7]. Des mutations dans le

domaine de liaison au ligand (LBD) du gène pourraient expliquer quelques cas de ce cancer. L'hormono-indépendance du cancer de la prostate est aussi associé avec l'amplification du gène du récepteur entraînant une hausse du niveau de la quantité de cette protéine [8]. Parmi d'autres causes se retrouve l'augmentation de la phosphorylation du récepteur des androgènes par certaines kinases. La phosphorylation protège le récepteur de la dégradation protéolytique et stabilise le récepteur après son activation.

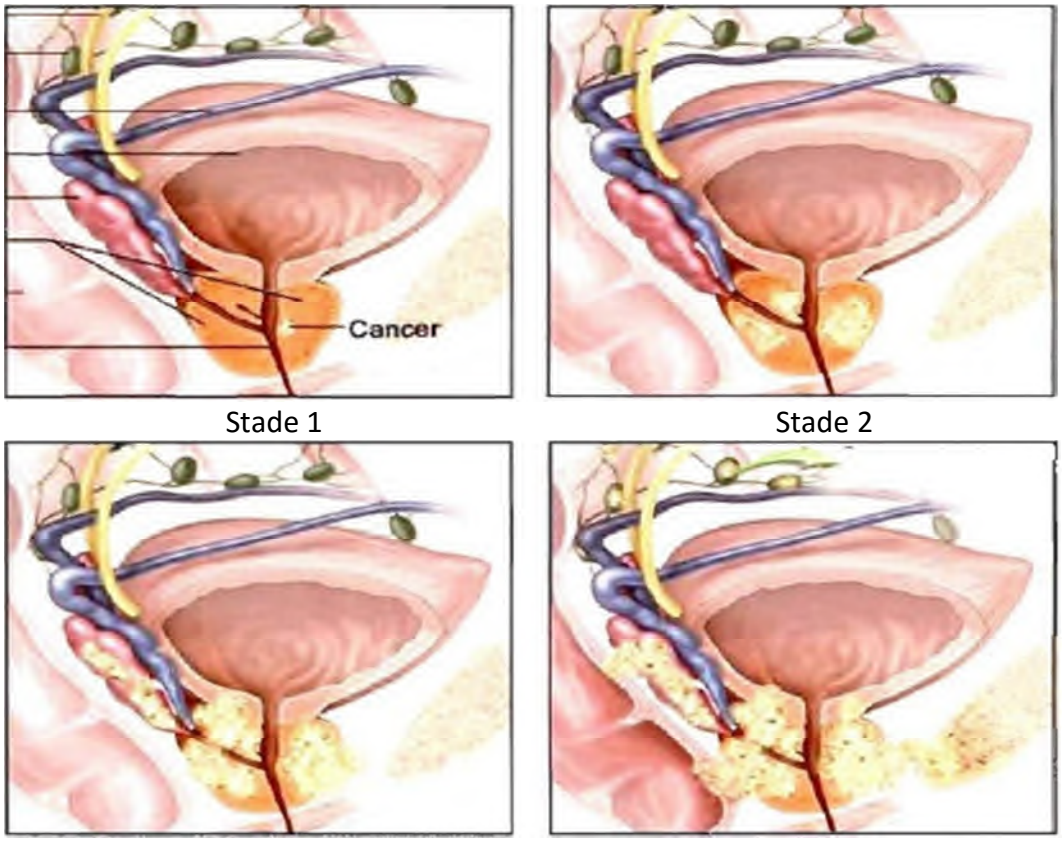

Stade 3 Stade 4 Figure 1.5: Différents stades du cancer de la prostate (www.ncbi.nlm.nih.gov)

# **1.1.13. Epidémiologie :**

Le premier cas de cancer de la prostate a été décrit chez un homme de 59 ans en 1853 par le docteur J. Adams, un chirurgien du "London Hôpital".

Soixante-quinze millions d'hommes dans le monde seraient atteints, de nos jours, de cancer prostatique. Le cancer prostatique représente la seconde cause de mortalité chez l'homme de plus de 50 ans aux États-Unis où 70 nouveaux cas sont diagnostiqués tous les ans par 100000 habitants. On détecte 10000 nouveaux cas par année en France. Le cancer est rare avant 40 ans et l'incidence de mortalité augmente d'une manière logarithmique avec l'âge.

Le cancer prostatique semble être le cancer le plus fréquent si on considère sa prévalence c'est-à-dire sa présence chez les patients asymptomatiques et au cours des autopsies .C'est en tout le cancer le plus fréquent chez l'homme de plus de 70 ans.

### **1.1.14. Facteurs de risque :**

#### **1.1.14.1. L'âge :**

L'âge est le plus grand facteur de risque du cancer de la prostate. En effet, plus les sujets sont âgés, plus les probabilités d'être diagnostiqué avec un cancer de la prostate sont élevées: 65% des cancers de la prostate sont diagnostiqués chez des hommes âgés de plus de 65 ans.

Quelques chiffres sur les liens de cause à effet entre l'âge et le cancer de la prostate: Chez les moins de 40 ans, 1 homme sur 1000 est diagnostiqué avec un cancer de la prostate. Entre 40 et 59 ans, 1 homme sur 40 est diagnostiqué avec un cancer de la prostate Entre 60 et 69 ans, 1 homme sur 15 est diagnostiqué avec un cancer de la prostate Des cellules cancéreuses sur la prostate sont présentes chez 80% des hommes âgés de plus de 80 ans. A cet âge, le cancer n'en est alors qu'à un très petit stade d'avancement et les causes du décès ne sont alors généralement pas liées au cancer.

#### **1.1.14.2. L'origine ethnique et géographique :**

De nombreuses études ont montré que le nombre de cas de cancers de la prostate est beaucoup plus important dans les pays d'Europe du Nord et d'Amérique du Nord. Alors que dans les pays d'Asie du Sud-est on constate le contraire, l'incidence de ce cancer est faible. Il a été établi que les hommes d'origine afro-antillaise ont un risque accru de développer un cancer de la prostate.

#### **1.1.14.3. Hérédité et antécédents familiaux :**

L'étude des antécédents familiaux chez les personnes atteintes du cancer de la prostate montrent que le cancer de la prostate peut avoir un caractère héréditaire. Si le père ou le frère souffre d'un cancer de la prostate, le risque est multiplié par deux voire trois selon le nombre d'antécédents familiaux. Environ 15% des personnes qui souffrent d'un cancer de la prostate ont un membre de leur famille qui a aussi été atteint de ce cancer.

Le cancer de la prostate peut être considéré comme héréditaire dans une famille où l'on a dénombré au moins 3 cas de cancer de la prostate, en particulier quand ce cancer a touché au moins une fois chaque génération de la famille (grands-parents, parents, enfants). 5 à 10% des cancers de la prostate sont considérés comme héréditaires.

# **1.1.15. L'alimentation :**

#### **1.1.15.1. Viande et produits laitiers**:

La consommation régulière de viande rouge, d'aliments riches en cholestérol et de produits laitiers dans des quantités importantes semble être un facteur à risque du cancer de la prostate.

#### **1.1.15.2. Fruits et légumes**:

Une faible consommation ou l'absence de consommation de fruits et de légumes augmente également le risque de cancer de la prostate. Il est, pour ainsi dire, admis que la consommation régulière de fruits et légumes a un effet bénéfique dans la protection contre le cancer grâce à leurs nutriments, leurs antioxydants et à leur très faible quantité de matière grasse.

#### **1.1.15.3. Calcium**:

Certaines études établissent un lien de cause à effet entre la consommation importante de calcium (notamment sous la forme de suppléments) et le cancer de la prostate. Ce lien n'est pas encore complètement avéré et il est important de noter que le calcium a de nombreux effets bénéfiques sur l'organisme par ailleurs.

#### **1.1.15.4. L'obésité :**

L'obésité n'augmente pas le risque de cancer de la prostate mais elle est généralement associée à des formes de cancer de la prostate plus agressives avec un développement plus rapide et des conséquences plus graves sur l'organisme.

#### **1.1.16. Inflammation de la prostate :**

Certaines recherches indiquent les inflammations de la prostate, comme la prostatite, peuvent être un facteur de risque du cancer.

#### **1.1.17. Infections:**

Les études ne sont pas unanimes sur le sujet, mais il semblerait que la présence d'antécédents d'infections sexuellement transmissibles comme la gonorrhée ou les chlamydias puissent augmenter le risque de cancer si ces infections ont provoqué des inflammations de la prostate

#### 1.1.18. **Symptômes:**

Généralement, le cancer de la prostate ne cause aucun symptôme, jusqu'à ce que le cancer se soit assez développé pour exercer une pression sur l'urètre (le tube qui relie la vessie au pénis). Le patient peut alors avoir des problèmes comme un besoin d'uriner fréquemment, une douleur en urinant et un flux d'urine faible ou irrégulier. Étant donné que la prostate grossit avec l'âge, l'apparition de ces symptômes urinaires ne signifie pas nécessairement que vous avez un cancer de la prostate. Cependant, si vous avez des difficultés à uriner, vous devez consulter votre médecin. Le cancer de la prostate peut avoir atteint un stade plus grave si vous souffrez d'une perte d'appétit, d'une perte de poids ou d'une douleur constante dans les os.

## 1.1.19. **Diagnostic :**

Le cancer de la prostate augmente la production d'une substance appelée antigène prostatique spécifique (APS). Le test APS, qui mesure le niveau d'APS dans le sang, peut permettre de détecter le cancer de la prostate à un stade précoce. L'étape suivante du diagnostic consiste à effectuer un toucher rectal. Il peut être effectué par votre médecin. Lors d'un toucher rectal, le médecin introduit un doigt dans votre rectum (derrière). Le rectum étant proche de la prostate, votre médecin pourra vérifier si la surface de la glande a changé. Le cancer de la prostate peut rendre la prostate dure et irrégulière. Une biopsie peut être utilisée pour confirmer le diagnostic. Lors d'une biopsie, le médecin introduit une aiguille dans votre rectum, afin de prélever de petits échantillons de tissu de votre prostate, pour les faire analyser.

#### **1.1.20. Les examens complémentaires :**

Si la biopsie révèle la présence de cellules cancéreuses, le médecin peut prescrire des examens complémentaires pour préciser l'extension de la maladie et l'aider à choisir le traitement le mieux adapté.

Les examens complémentaires les plus fréquents sont des examens d'imagerie (scanner, IRM, scintigraphie) et des examens sanguins.

#### **1.1.21. Un scanner :**

Lors d'un cancer de la prostate, le médecin demande parfois que le patient passe un scanner pour rechercher si la maladie a touché les ganglions. Un scanner (on parle aussi de tomodensitométrie ou TDM) est une technique d'examen qui utilise des rayons X à faible dose. Il permet de réaliser une succession de photographies en tranches horizontales. Lorsqu'un scanner est effectué autour de la région pelvienne, on parle de scanner pelvien ou tomodensitométrie pelvienne. Un examen normal ne permet pas de déterminer de façon définitive si les ganglions sont atteints ou non.

#### **1.1.22. Une IRM (Imagerie par Résonance Magnétique) :**

Lors d'un cancer de la prostate, le médecin demande parfois que le patient passe une IRM (Imagerie par Résonance Magnétique) pour rechercher si le cancer s'est étendu ou non audelà de la prostate. Une IRM est une technique d'examen qui montre des images précises de plusieurs régions du corps. Cette technique n'utilise pas de rayons X.

## **1.1.23. Une scintigraphie osseuse :**

Les cellules cancéreuses se propagent parfois dans d'autres parties du corps. On les appelle alors des métastases. Lors d'un cancer de la prostate, les métastases se situent essentiellement au niveau des os. On parle alors de métastases osseuses. Une scintigraphie osseuse est un examen qui montre des images du squelette. Elle permet de contrôler l'absence ou la présence de métastases au niveau des os.

Lors de cet examen, on injecte dans une veine de la main ou du bras un produit qui se fixe sur les os : c'est ce que l'on appelle un traceur radioactif. Ce traceur permet de repérer plus facilement les anomalies. Le produit se répartit dans l'organisme en 3 heures environ. Ceci explique le fait que l'examen dure une demi-journée.

La scintigraphie est réalisée après que le traceur radioactif s'est complètement réparti dans le corps. Ce traceur se fixe sur l'ensemble du squelette et de façon plus intense par les éventuelles cellules cancéreuses des os et les rend plus visibles.

### **1.1.24. Un prélèvement de ganglions :**

Les cellules des cancers qui se détachent de la tumeur d'origine se propagent par les vaisseaux sanguins ou lymphatiques. Ils s'accumulent alors dans les ganglions lymphatiques voisins.

Pour savoir si des cellules cancéreuses se sont propagées dans les ganglions voisins, on peut effectuer un curage ganglionnaire. Il s'agit d'une opération chirurgicale qui consiste à enlever une partie des ganglions afin d'examiner s'ils sont atteints par des cellules cancéreuses.

Les ganglions par lesquels transite la lymphe venant de la région de la prostate sont les ganglions ilio-obturateurs. Ce curage ganglionnaire est donc également appelé curage ilioobturateur. Un curage ganglionnaire peut être réalisé seul ou lors de l'opération qui retire la prostate (prostatectomie). Une ou plusieurs incisions dans le bas du ventre permettent d'enlever les ganglions. Un curage peut également être réalisé sous cœlioscopie.

Dans certains cas, les ganglions prélevés peuvent être examinés au microscope lors de l'intervention, pendant que le patient est encore endormi. C'est ce que l'on appelle un examen extemporané. Cet examen au microscope permet de voir si les ganglions contiennent des cellules cancéreuses ou non.

Si l'examen révèle qu'il y a des cellules cancéreuses dans les ganglions, cela signifie que le cancer s'est étendu hors de la prostate. Enlever la prostate peut alors ne pas suffire à traiter le cancer. C'est la raison pour laquelle le chirurgien peut commencer par prélever des ganglions pour les faire examiner immédiatement, avant de décider d'enlever la prostate. Il peut néanmoins décider d'enlever la prostate, si l'envahissement des ganglions est très limité.

#### **1.1.25. Traitement :**

Les traitements disponibles sont le retrait de la prostate, la thérapie hormonale et la radiothérapie. Tous ces traitements s'accompagnent d'un risque d'effets secondaires, les plus courants étant la perte de désir sexuel, l'incapacité à obtenir ou maintenir une érection et une incontinence urinaire. En raison de ces risques, de nombreux hommes décident de ne pas être suivis et choisissent de commencer le traitement seulement quand il est absolument nécessaire. Le cancer de la prostate peut être guéri s'il est diagnostiqué et traité à un stade précoce, mais pas s'il a atteint les os avoisinants.

# **1.2. La segmentation d'images IRM**

# **1.2.1 Introduction**

La segmentation consiste à délimiter des organes, pathologies ou autres structures anatomiques dans une modalité d'imagerie donnée par des procédures manuelles ou automatiques. La segmentation d'organes permet de disposer d'informations anatomiques qui ne sont pas directement disponibles par l'analyse visuelle de l'image comme par exemple la forme ou le volume d'un organe. Ces informations peuvent s'avérer très utiles à la fois en termes de diagnostic et de traitement. Les segmentations sont aussi indispensables pour la planification de nombreux gestes médicaux/chirurgicaux comme par exemple l'établissement d'un planning dosimétrique en radiothérapie. Les procédures manuelles sont souvent coûteuses en temps et complexes à réaliser, particulièrement en 3D. En effet, la segmentation manuelle d'organes dans un volume 3D se fait toujours par l'intermédiaire de coupes 2D taillées dans le volume. Ceci constitue un problème majeur en termes de reconstruction 3D d'une part et d'analyse visuelle d'images d'autre part. De plus, l'expertise humaine peut produire des erreurs difficilement contrôlables et mesurables.

L'intérêt de procédures automatiques ou semi-automatiques est donc très grand. Tout ceci doit expliquer que les méthodes de segmentation sont un problème majeur de l'analyse des images médicales. Les méthodes de segmentation automatiques ont deux intérêts majeurs :

- diminuer le temps passé par l'expert pour obtenir une segmentation,
- obtenir des résultats plus reproductibles que ceux obtenus par l'expertise humaine ;

#### **1.2.2 Méthodes n'utilisant aucun a priori :**

Nous présentons ici des méthodes populaires n'utilisant aucun a priori sur l'objet à segmenter ; la décision se base uniquement sur l'information portée par l'image.

#### **1.2.2.1 Le seuillage :**

Le seuillage est certainement la méthode de segmentation la plus simple. L'objet à segmenter est l'ensemble des pixels dont l'intensité est supérieure à une valeur ou compris entre deux valeurs. La détermination des seuils est le problème principal de ce type d'approche. Cette détermination est généralement empirique ou basée sur l'histogramme de l'image. Pour être efficace, la structure à segmenter doit bien se détacher du reste de l'image. Le seuillage pose souvent des problèmes de robustesse qui peuvent se traduire par une sur-segmentation, une sous-segmentation. Le seuillage est donc généralement suivi d'une étape de post-traitement. Ces approches sont plutôt réservées à la segmentation des images scanner et en particulier la segmentation des os Elles sont cependant très peu utilisées pour la segmentation en IRM car les niveaux de gris ne peuvent pas être associés à un tissu donné.

# **1.2.2.2 La croissance de région :**

Dans les méthodes de croissance de région, une région initialement définie par un point utilisateur croît de manière à segmenter une structure de l'image. Les pixels connectés à la région sont agrégés tant qu'ils respectent un critère de similarité. Le choix du point initial ainsi que le choix du critère de similarité sont les problèmes principaux de ce type d'approche. Cette méthode s'avère efficace pour la segmentation de régions homogènes et inadaptée à la segmentation de structures possédant de fortes inhomogénéités.

## **1.2.2.3 La classification :**

Dans la continuité du seuillage, les méthodes de classification reposent sur le partitionnement de l'image en plusieurs classes. La décision de partitionnement est basée sur des caractéristiques extraites de l'image en chaque point. Il peut s'agir de la valeur d'intensité, du gradient ou de caractéristiques plus complexes.

Les méthodes de classification peuvent être divisées en deux catégories, les méthodes de classification supervisées et celles non-supervisées.

# **1.2.2.4 Connectivité floue :**

Tout comme la croissance de région, l'algorithme des " fuzzy connectedness regions " part d'un point initial défini dans la région d'intérêt. Il est tout d'abord nécessaire de définir une fonction d'affinité entre deux éléments de l'image (pixels ou voxels). Cette fonction est calculée à partir de l'intensité des deux éléments et est maximale lorsque leurs intensités sont proches. Une carte de connectivité entre tous les pixels de l'image et le point initial est ensuite calculée. Ceci est réalisé en recherchant parmi l'ensemble des chemins possibles reliant les deux éléments, celui qui possède la plus forte "force de connectivité". La "force de connectivité" associée à un chemin donné est définie comme étant l'affinité la plus faible entre deux éléments successifs du chemin. La segmentation finale est réalisée par seuillage de la carte des connectivités. Dans cette méthode, la "connectivité " calculée entre deux éléments, traduit " une sorte de ressemblance " qui possède l'avantage de ne pas dépendre uniquement de l'intensité des éléments. Ainsi deux éléments possédant des intensités très proches mais complètement séparés par des éléments très différents possèderont une connectivité faible (ils ne peuvent appartenir à la même région).

# **1.2.2.5 La ligne de partage des eaux :**

Ces méthodes de segmentation sont issues de la morphologie mathématique. Toutes les images en niveaux de gris peuvent être considérées comme des reliefs topographiques. La méthode de segmentation repose alors sur le calcul de la ligne de partage des eaux. Les bassins versants obtenus permettent alors le partitionnement de l'image en différentes régions. Plusieurs algorithmes ont été proposés pour le calcul de la ligne de partage des eaux dans le cadre d'images numérisées. Ces derniers peuvent être classés en trois catégories. Les algorithmes par inondation simulent une montée progressive du niveau d'eau à partir des minimas du relief. Les algorithmes par ruissellement suivent, à partir de chaque pixel de l'image, la ligne de plus grande pente jusqu'à atteindre un minimum. Finalement, les algorithmes topologiques réalisent une déformation progressive du relief en préservant certaines caractéristiques topologiques jusqu'à ce qu'il soit réduit à une structure fine correspondant à la ligne de partage des eaux. En pratique, l'algorithme est rarement appliqué directement sur l'image à segmenter. Une étape de filtrage et une étape de calcul de la norme gradient sont généralement réalisées avant l'utilisation de l'algorithme. Le problème de ce type de méthodes est que l'on obtient généralement beaucoup plus de régions que souhaité.

### **1.2.2.6 Conclusion sur les méthodes n'utilisant aucun a priori :**

De façon générale, les méthodes n'utilisant aucun à priori sur la forme de l'objet à segmenter sont sensibles au bruit. Il est souvent souhaitable de réaliser un post-traitement pour supprimer les mauvaises détections. Une multitude d'outils sont alors disponibles, citons par exemple les outils issus de la morphologie mathématique ou l'analyse en composantes connexes. Enfin, parmi ces méthodes, certaines peuvent être très efficacement améliorées en utilisant un à priori sur la forme des régions à segmenter comme nous allons le voir.

# **1.2.3 Classification utilisant un a priori :**

Nous nous intéressons ici à l'introduction d'a priori de formes dans les méthodes de classification. Ces méthodes peuvent aussi généralement s'appliquer aux méthodes de croissance de régions.

# **1.2.3.1 Utilisation d'un atlas :**

Une façon simple de régulariser une classification est de préalablement repositionner un atlas contenant les probabilités a priori des différentes classes, sur l'image à segmenter. A partir de ces probabilités a priori, une classification bayésienne peut être alors avantageusement utilisée. Cette méthode permet de supprimer un grand nombre de faux négatifs ou de faux positifs situés à des positions très improbables. En revanche, les contours obtenus peuvent être bruités puisque que la régularisation ne porte que sur la position de la région à segmenter et non sur la forme de cette région.

#### **1.2.3.2 Utilisation de champ de Markov :**

L'utilisation de modèles markoviens permet de résoudre un problème de classification dans un cadre bayésien. Les classifications effectuées dans un cadre non-bayésien selon un principe de maximum de vraisemblance peuvent être bruitées. Ceci se traduit par des éléments isolés ; par exemple un pixel labélisé par une classe A parmi un ensemble de pixels labélisés par une classe B. Pour remédier à ces configurations improbables, il est possible d'utiliser des modèles spatiaux associés aux différentes classes. De nombreux modèles ont été proposés pour introduire un a priori sur les régions à segmenter. Tous se basent sur des fonctions d'énergies définies sur des systèmes de voisinage (systèmes de cliques). Ces énergies définissent des a priori sur les classes permettant de prendre en compte le fait que des éléments voisins (pixels ou voxels) appartiennent souvent à la même classe. L'estimation finale est réalisée sur un principe de maximum de vraisemblance a posteriori et conduit à la minimisation d'une fonction d'énergie. Cette dernière est composée d'un terme issu des lois d'observation (attache aux données) et d'un terme issu de l'a priori. La minimisation souvent très complexe constitue le problème principal de ce type d'approches.

# **1.2.4 Modèles déformables :**

Les modèles déformables comptent parmi les méthodes les plus célèbres de segmentation. Il s'agit de contours ou de surfaces qui se déforment sous l'influence de forces externes et de forces internes. Les forces externes conduisent le modèle vers la structure d'intérêt alors que les forces internes assurent une régularité de la forme. L'évolution démarre à partir d'une position initiale qui doit être suffisamment proche de la structure d'intérêt. Il existe de très nombreuses implémentations de modèles déformables. Toutes possèdent l'avantage de segmenter l'image en intégrant une vision globale de l'objet à segmenter.

# **1.3. Conclusion**

La prostate, loin d'être un organe inutile, est une glande capitale puisqu'elle représente « le pouls » de la vitalité masculine en régulant la vie sexuelle et la fonction urinaire de l'homme. L'importance ainsi que les répercussions des atteintes prostatiques imposent une surveillance étroite et régulière surtout à partir de 50 ans.

#### **2.1. Introduction :**

La segmentation de la prostate dans les images IRM a été une zone d'intenses recherches en raison de l'utilisation accrue de l'IRM en tant que modalité pour le traitement final clinique des maladies de la prostate, par exemple, le diagnostic et la planification du traitement [9]. La segmentation est utile pour diverses tâches: pour localiser avec précision les limites de la prostate [10], effectuer une estimation du volume, pour suivre la progression de la maladie [11], initialiser des algorithmes d'enregistrement multimodaux [12] ou pour obtenir la région d'intérêt pour la détection assistée par ordinateur de la prostate . Comme la délimitation manuelle des limites de la prostate consomme le temps et sous réserve des inter- et intravariations de l'observateur, plusieurs groupes ont fait des recherches sur les méthodes (semi-automatiques) pour la segmentation de la prostate [13].

Cependant, comme la plupart des algorithmes sont évalués sur des ensembles de données propriétaires, la comparaison significative de ces algorithmes est difficile à faire. Ce problème est aggravé par le fait que la plupart des papiers ne peuvent pas inclure une comparaison avec l'état de l'art grâce à des algorithmes précédents étant soit source fermée ou très difficile à mettre en œuvre sans l'aide de l'auteur original. Surtout dans l'IRM, où l'intensité du signal n'est pas normalisée et l'apparence de l'image est, pour une grande partie, déterminée par le protocole d'acquisition, l'intensité du champ, le profil de la bobine et le type de scanner. Ces questions présentent un obstacle majeur aux nouveaux développements et améliorations des algorithmes de segmentation de la prostate. Les participants ont été autorisés ensuite d'ajuster leurs algorithmes pour les données de formation, après laquelle les résultats sur les données de test sont soumis aux organisateurs du défi qui calculent les mesures d'évaluation prédéfinies sur ces résultats de test. L'objectif de la plupart des défis est de fournir des critères d'évaluation indépendants et le classement du rendement de l'algorithme en fonction de ces critères. Cette approche surmonte les inconvénients habituels de comparaison d'algorithmes, en particulier, le biais. Le défi de La segmentation d'images IRM de la prostate (PROMISE12) présenté dans ce chapitre tente de standardiser l'évaluation et objectivement de comparer les performances de l'algorithme pour la segmentation de la prostate dans les images IRM. Pour parvenir à ce grand but, un ensemble représentatif de 100 images IRM a été mis à disposition par le site Web du défi: http://promise12.grand-challenge.org/. Cet ensemble a été subdivisé en 50 ensembles de données pour la formation : (30) pour le test et (20) pour le défi en direct. Les participants ont pu télécharger les données et segmenter la prostate à l'aide de leurs propres algorithmes. L'objectif de l'algorithme est de segmenter avec précision la capsule de la prostate. Les segmentations calculées sur l'ensemble de test ont été ensuite soumises aux

organisateurs du défi à travers le site web pour l'évaluation indépendante. L'évaluation des résultats de l'algorithme inclut à la fois les limites et le volume sur la base des mesures pour permettre une évaluation rigoureuse de la précision de segmentation. Pour générer un algorithme dont la partition est basée sur ces paramètres, ils ont été comparés avec des images vérité terrain réalisé par l'expert humain.

## **2.2-méthodes :**

# **2.2.1-Segmentation entièrement automatique de la prostate en utilisant des modèles d'apparence actifs (Fully Automatic Segmentation of the Prostate using Active Appearance Models) : Graham Vincent (groupe : imorphics) 2012 :**

Un système de modélisation statistique générique : Un système génère un ensemble dense de repères anatomiques des surfaces segmentées manuellement en utilisant une variante de la description minimum. La longueur approchée (Groupwise image Inscription) : La correspondance des points et des images associées utilisées pour construire un modèle d'apparence adapté à une image invisible utilisant une Apparence Active Modèle (AAM) qui optimise le modèle des paramètres pour générer une instance qui correspond à l'image aussi près que possible. L'AAM exige une estimation initiale du modèle des paramètres, y compris la position, la rotation et l'échelle. La répartition spatiale des erreurs montre que le modèle produit un peu moins de bons résultats au niveau du sommet et de la base de la prostate. Le manque de précision dans la partie supérieure et la partie inférieure peut être expliqué par le fait que ceux-ci ou zones présentent un changement tout à fait continu de tissu sans une forte arête ou texture. Dans ce groupe, ils sont convaincus que, y compris plus de structures telles que la vessie dans le modèle, cela permettrait d'améliorer de manière significative les résultats. Le sommet antérieur est entouré par les tissus qui ont une texture à bords très variables parallèles à la prostate limite et qui sont souvent encore plus forts que la frontière elle-même. Cet algorithme de réduire au minimum tout développement sur mesure est nécessaire pour différentes structures et modalités d'image anatomique mais il y a une faible image et le modèle de la résolution relève d'un petit nombre de résidus.

# **2.2.2-Région spécifique de la Segmentation hiérarchique de prostate dans les images IRM utilisant une lecture discriminative Learning (Region-Specic Hierarchical Segmentation of MR Prostate Using Discriminative Learning) : Birkbeck (ScrAutoProstate) 2012 :**

La segmentation par l'utilisation de la région spécifique de la segmentation hiérarchique avec l'apprentissage discriminatif pour tester sur toutes les données de formation. Notez que chaque phase, de pose d'initialisation à une échelle rarement limite, fournit une amélioration de la précision. On voit que l'image de normalisation semble être préjudiciable dans la première estimation de la pose. Cet algorithme donne de meilleurs résultats pour la segmentation finale, aborde les défis de la prostate MR et permet d'ajuster des changements de contraste mondiaux à travers les images.

#### **2.2.3- Peinture intelligente (smart paint) : Filip Malmberg (CBA) 2012 :**

L'utilisateur segmente l'organe d'intérêt par le balayage de la souris et du curseur dans l'objet ou le fond, semblable à la façon d'un aérographe (procédé utilisé). Les zones sont peintes avec une couleur semi transparente qui donne immédiatement le feed-back dans le plan d'interaction choisi. La peinture est appliquée en 3D, lorsque l'utilisateur se déplace vers un autre avion en utilisant la souris-Molette. L'effet de la peinture est vu là aussi. L'algorithme fonctionne en prenant en compte à la fois la distance spatiale, le curseur et le contenu de l'image (intensité des valeurs). L'image i et la segmentation fonction f sont cartographiés (mappings) à partir d'éléments d'un 3D (trois dimensions) ensemble voxel à l'intervalle [0,1]. Tous les 50 volumes dans les données de formation ont été segmentés par la méthode de peinture intelligente dans une ronde (phase) première, 30 des volumes ont été segmentés dans un second rond. La moyenne, l'écart type et la médiane de coefficient de dés ont été calculés. L'algorithme est peu sensible aux valeurs sélectionnées et les constantes k. Les valeurs ''pour'' se trouvaient dans la gamme de 0,01 à ,1 et k soit 1, 3 ou 5, qui étaient sélectionnables par l'utilisateur.

# **2.2.4- Multi-Atlas Segmentation de la prostate: Zoomer processus avec inscription robuste et Sélection Atlas (Multi-Atlas Segmentation of the Prostate: A Zooming Process with Robust Registration and Atlas Selection) : Yangming Ou (SBIA) 2012 :**

Les annotations de la prostate faussées sont ensuite fusionnées par la stratégie de STAPLE pour former une seule segmentation de la prostate dans l'image cible. Le principal défi dans ce cadre de segmentation multi-atlas est l'enregistrement de l'image. Pour tenir compte de ces défis d'enregistrement, trois mesures sont prises dans le cadre de cette segmentation multi-atlas. En première lieu, l'algorithme d'enregistrement d'image DRAMMS est utilisé. DRAMMS établit des correspondances anatomiques en utilisant la texture de grande dimension caractéristiques à chaque voxel. Les caractéristiques de texture sont plus distinctes que d'utiliser simplement l'intensité. L'ensemble du pipeline proposé, comprend à la fois la phase 1 (localisation de la prostate initiale) et la phase 2 (processus de zoom avec un accent sur la les environs de la prostate), puis la sélection d'améliorer la précision de la segmentation. Cela devrait réduire les confusions dans l'étiquette pour améliorer la précision de l'enregistrement, en supprimant les atlas qui ne parviennent pas à enregistrer l'image cible. En second lieu, une stratégie en deux étapes est utilisée : Dans la phase 1 l'ensemble des images de la prostate chez des sujets de formation sont utilisées pour calculer une segmentation initiale de la prostate chez l'image cible. La phase 2 se concentre uniquement sur initialement une région segmentée de la prostate et de son voisinage immédiat. En troisième lieu, dans chaque phase, la sélection de l'atlas est utilisée. Ces atlas, ayant une grande similitude avec l'image cible dans les régions de la prostate après l'enregistrement, sont conservés. La similitude est mesurée en utilisant la corrélation coefficient, information mutuelle, ainsi que le DSC entre l'annotation de la prostate gondolée et la tentative la segmentation de la prostate.

# **2.2.5- Segmentation de la prostate automatique dans les images IRM avec une forme de modèle actif probabiliste (Automatic Prostate Segmentation in MR Images with a Probabilistic Active Shape Model ) : Kirschner (Gris-lies)2012 :**

La segmentation se fait avec une approche en trois étapes, consistant en : 1) prétraitement de l'image, 2) la localisation de la prostate et 3) l'adaptation de l'ASM à l'image. Dans l'étape de prétraitement, le champ de polarisation est retiré en utilisant le ''clustering local'' regroupement local cohérence d'intensité, et les intensités de l'image sont normalisées. La localisation de la prostate (prostate localisation) se fait en utilisant la fenêtre coulissante.

Approche : un classifieur (classifer) renforcé basé sur des caractéristiques 3D-Haar-like est utilisé pour décider si la sous-image sous la position actuelle de la fenêtre de détection
contient la localisation de la prostate ou non. La segmentation proprement dite est effectuée avec un probabiliste modèle de forme active. Dans ce modèle de forme active, variante, les contraintes de forme sont imposées en minimisant un terme d'énergie qui détermine un compromis entre trois forces. Cette approche est similaire à la ''violation algorithme Jones'' pour la détection des visages dans les images 2D

## **2.2.6-Cas d'approche d'optimisation convexe 3D de la Prostate d'IRM Segmentation avec Générique Forme étoilée Avant (An Ecient Convex Optimization Approach to 3D Prostate MRI Segmentation with Generic Star Shape Prior) : Yuan- (Robarts) 2012**

Une approche globale : Approche de l'évolution du contour d'optimisation basée sur des procédés de la segmentation des images 3D de la prostate d'IRM, qui incorpore l'histogramme de correspondance et une variation dans la formulation d'une forme générique étoile préalable. La méthode proposée surmonte les défis existants de segmentant IRM de la prostate 3D pour obtenir l'optimalité globale de l'évolution du contour mis en œuvre sur les GPU à signification d'accélérer le calcul dans la pratique, permet un grand pas de temps-taille d'accélération de la vitesse de convergence.

L'avantage de cet algorithme :

-réduit l'ambiguïté de la prostate

-offre une robustesse à la segmentation

**2.2.7-Un automatique multi-atlas de la prostate à l'aide de segmentation par c atlas des apparences spécifiques locales et pondération de voxel de patch ICProstateSeg et l'algorithme d'optimisation SIMPLE (An automatic multi-atlas based prostate segmentation using local appearance-specific atlases and patch-based voxel weighting – ICProstateSeg): Qinquan Gao (ICProstateSeg) 2012 :**

L'ensemble pipeline de segmentation est implémenté en C ++ et CUDA avec un quad CPU 3,20 GHz et une carte graphique avec 96 cœurs CUDA et 1 Go global la mémoire, en utilisant la programmation parallèle pour l'enregistrement non-rigide et le calcul de la carte de pondération de patch pour chaque voxel simultanément.

La méthode proposée a été évaluée sur 50 formations d'images IRM, qui sont transversales (axial) images IRM pondérées en T2 de la prostate. Pour chaque image de formation, la segmentation manuelle est fournie. Une étude leave-one-out a été mise en œuvre sur la base de chacune des formations scannées en utilisant les 49 images restantes comme la base de données de l'atlas. Dans l'ensemble de la formation, 50 images transversales IRM pondérées en T2 de la prostate sont effectuées à condition, d'être représentatives des types d'images IRM acquises dans le plan clinique. Pour le diagnostic, les 10 premiers atlas les plus semblables sont choisis en comparant l'aspect de la prostate locale. L'algorithme est entièrement automatisé et la plupart des données d'entraînement peuvent être bien segmentées, mais il y a encore quelques exemples où la segmentation est pauvre.

#### **2.2.8-Segmentation de la prostate dans les image IRM en utilisant les modèles actifs d'apparence 3D (Prostate MR image segmentation using 3D Active Appearance Models - Utwente) Maan et van der Heijden (2012) :**

La méthode de segmentation proposée par Maan et van der Heijden (2012) est une adaptation de l'œuvre présentée par Kroon et al. (2012), en utilisant une forme contexte fondée sur l'enregistrement de surface non rigide, en combinaison avec les modèles d'apparences actives 3D (AAM). Le premier pas dans la formation AAM décrit la surface de la prostate dans chaque cas de formation d'un ensemble de points de repère. Chaque point de repère dans une affaire de formation doit avoir un point de repère correspondant dans tous les autres cas de formation. Pour obtenir les points Forme Contexte correspondants fondés sur l'enregistrement non-rigide de la segmentation, un procédé de surfaces binaires a été utilisé (Maan et van der Heijden, 2012; Kroon et al. 2012). Un composant principal d'analyse (PCA) est appliqué pour déterminer le principal mode de la variation de la forme. Les modèles d'apparence peuvent être obtenus d'une manière similaire. L'image est déformée de telle sorte que ses points correspondent à la présentation des points de forme. Les informations de niveau de gris par la suite, de la région couverte par la forme moyenne sont échantillonnées. Après la normalisation, un PCA est appliqué en vue d'obtenir le modèle d'apparence. La forme combinée et le modèle d'apparence peuvent être généralisés à presque tous les exemples valides. L'algorithme n'a pas pu segmenter la prostate chez 23 cas qui contiennent une très grande prostate qui dépasse les limites de l'image IRM. Il s'agit donc de minimiser la différence entre l'image de test et les images de synthèse mais les valeurs de DSC sont légèrement plus élevées que les valeurs déclarées.

### **2.2.9-Une approche multi-atlas pour la segmentation de la prostate dans les images IRM (A multi-atlas approach for prostate segmentation in MR images) Litjens RUNMC 2012:**

L'utilisation d'un procédé multi atlas de segmentation pour segmenter la prostate en utilisant la trousse d'inscription Elastix. La méthode est en grande partie basée sur le travail de Klein et al. (2008) et Langerak et al. (2010). Les 50 images disponibles de formation sont utilisées comme atlas et enregistrées à l'invisible image à l'aide localisée d'information mutuelle comme une métrique.

Les 50 atlas inscrits sont ensuite fusionnés pour former une segmentation binaire de signal en utilisant l'algorithme d'optimisation SIMPLE (Langerak 2010).

Le DSC (le coefficient de similitude Dice) a été utilisé en tant que mesure d'évaluation dans le SIMPLE algorithme.

**2.2.10-Déformable Landmark-Free Apparence active Modèles: Application à la segmentation de la Prostate dans les images IRM de Multi- Institutionnel de données (Déformable Landmark-Free Active Apparence Models: Application to Segmentation of Multi- Institutional Prostate MRI Data) : Toth and Madabhushi (Rutges) 2012 :**

Ils proposent un point de repère gratuit ''Active Apparence Modèle'' algorithme de segmentation, qui a été utilisé pour segmenter la prostate à partir des images IRM. Un cadre d'enregistrement déformable a été créé pour enregistrer une nouvelle image à une formation modèle d'aspect, qui a été ensuite appliquée à la forme de la prostate pour obtenir une segmentation finale. Les résultats sur 50 études de formation ont donné une Dice médiane coefficient de 0,80. L'algorithme automatisé a été en mesure de segmenter chaque prostate en moins de 3 minutes.

## **2.2.11- Une approche de classification des forêts aléatoires sur la base de la segmentation de la prostate dans les images IRM (A Random Forest Based Classification Approach to Prostate Segmentation in MRI) Soumya Ghose UBUdG 2012 :**

La méthode proposée par Ghose et al. (2012) à deux composantes principales. Pendant l'entraînement, le nombre de tranches dans un volume contenant la prostate et divisée en trois parties égales en tant que régions Apex. Les tranches sont redimensionnées à une résolution de 256x256 pixels et un histogramme d'adaptative égalisation de contraste limitée est effectué afin de minimiser l'effet de partialité du champ magnétique. Chaque vecteur de caractéristique se compose de la position spatiale d'un pixel et la moyenne et l'écart type des niveaux de gris de son voisinage 3 x 3. Trois forêts de décision distinctes sont construites correspondant à trois différentes régions de la prostate : l'Apex, la région centrale et la base. Ils ont utilisé 50% seulement des données d'apprentissage disponibles pour chacune des régions. Une région, sur la base levelsets propagation dans l'espace stochastique produit une segmentation binaire de la prostate en 3D.

A été utilisé à cet effet, le coefficient de similitude Dice (DSC) de la Apex, de la centrale et la région de base pour évaluer notre méthode pour toute la formation des ensembles de données. Pendant la moitié quantitative d'évaluation, l'ensemble des données de la formation ont été utilisées pour la construction de la forêt au hasard et testées sur la moitié restante de la formation de l'ensemble des données. Ceci a été réalisé deux fois pour chaque sommet, la base et la région centrale pour atteindre les résultats. L'évolution du Chan et Vese levelsets sur la classification douce assure la segmentation de l'image en arrière-plan de la prostate et les régions.

## **2.3. Conclusion :**

Bien qu'en général, les algorithmes de segmentation, en particulier les deux premiers, ont donné de bons résultats de segmentation, certains défis restent à relever. Les algorithmes ont parfois du mal à être observés à l'interface entre la prostate et les tissus environnants. Ceci est non seulement vrai pour les zones péri-prostatiques de graisse, mais aussi pour l'interface entre la prostate et le rectum, la vessie et les vésicules séminales. Une partie de ces défis pourrait être traitée en augmentant par le plan de résolution, mais l'intégration de ces structures dans les algorithmes de segmentation pourrait également améliorer les performances. Exemples inclus de modèles d'apparence actifs couplés [14] ou des stratégies de segmentation hiérarchique [15]. En outre, les algorithmes ont parfois du mal à l'être avec les énormes différences de volume qui peuvent se produire dans la prostate. La sélection automatique appropriée des ensembles d'atlas ou des modèles d'apparence, basée sur une segmentation initiale pourrait être une solution.

La résolution de ces questions en suspens pourrait conduire à des algorithmes qui, pour tous les cas, peuvent remplacer la tâche fastidieuse de description manuelle par l'homme, sans aucune intervention.

## **3.1. Introduction :**

Nous présentons dans ce chapitre les résultats d'implémentation de la méthode AAM pour la segmentation de la prostate en IRM. L'outil de segmentation a été développé dans le but de s'intégrer à des systèmes informatiques permettant d'assister le clinicien dans la réalisation du geste de curiethérapie de la prostate.

En traitement d'image, la segmentation est un processus de bas niveau consistant à séparer l'image en zones homogènes appelées régions.Cette séparationse fait selon un ou plusieurs critères de similarité (le niveau de gris par exemple) et de proximité spatiale.

Notre travail repose essentiellement sur la segmentation d'image médicale acquise par le biais d'un imageur IRM.

Après avoir étudié et testé quelques techniques de segmentation sur plusieurs images, il nous est apparu que la méthode du modèle actif d'apparence est mieux adaptée et est la plus indiquée pour la détection de la prostate dans des images IRM.

Notre objectif est de localiser avec précision d'éventuelle prostate. Ainsi pour accomplir un travail correct, nous allons étudier l'algorithme du modèle actif d'apparence.

## **3.2. Partie expérimentale :**

L'objectif de notre travail est de segmenter la prostate dans des images IRM réelles

### o **Base de données :**

Nous avons choisi une base de données Formées de 45 images acquises par la technique d'IRM de taille (256x256) et de format « JPG ».Elles sont téléchargées du site {Prostate MR Image Database } [16].

30 images sont utilisées pour créer l'ensemble d'apprentissage, et la segmentation a été réalisée sur 15 images.

#### **3.3. Segmentation de prostate par le modèle actif d'apparence :**

#### **3.3.1. Les modèles actifs d'apparence**

Les modèle actifs d'apparence ont été développées par Cootes, Taylor, et Edwards .Ils sont basés sur une combinaison d'un modèle de forme statistique et un modèle de texture afin d'obtenir un modèle d'apparence. Le modèle d'apparence est construit à partir d'un ensemble d'images appelées ensemble d'apprentissage. Une fois ce modèle construit, une nouvelle image peut être segmentée en utilisant un algorithme de recherche.

Dans ce chapitre nous intéressons à la description théorique du modèle AAM.

#### **3.3.1.1-Modèle statistique de forme**

Un modèle statistique de forme est utilisé pour représenter un objet dan une image. Une forme donnée est définie par un ensemble de n points. Ces points sont appelées les points de références, et sont présentés soit en deux ou trois dimensions.

L'objectif du modèle statistique de formes est de proposer un modèle qui permet d'analyser et de synthétiser une des formes similaires à celles trouvées dans l'ensemble d'apprentissage.

L'ensemble d'apprentissage est généré à partir des images d'apprentissage par une annotation manuelle. Le modèle de forme est construit en analysant la variation des formes dans l'ensemble d'apprentissage.

Dans le cas 2D une forme est définie par n points, et chaque point à deux coordonnées selon x et y.

$$
x = (x1, y1, x2, y2, ..., xn, yn).
$$
 (3.1)

Si nous avons un ensemble d'apprentissage composé par s exemples, nous si nous avons un ensemble u apprentissage<br>générons donc x<sup>i</sup> vecteurs de forme (i=1 :s).

Comme la forme de l'objet à segmenter varie d'une image à une autre en termes de position, de taille et même parfois d'orientation, une étape d'alignement est nécessaire avant de faire une analyse statistique.

L'approche la plus utilisée est d'aligner chaque forme par la minimisation de la somme des distances de la forme  $x^i$  par rapport au vecteur de forme moyenne, $\bar{x}$ , pour tous les s vecteurs de forme.

$$
D = \sum_{i=1}^{s} ||x^{i} - \bar{x}||^{2}
$$
 (3.2)

L'alignement est appliqué pour différentes échelles et rotations de la forme.

Cootes et Taylor ont défini l'approche itérative suivante pour aligner les formes :

1. Calcul du centre de gravité de chaque forme :  $(x_G, y_G) = \left(\frac{1}{s}\right)$  $\frac{1}{s}\sum_{i=1}^{s}x^{i}$ ,  $\frac{1}{s}$  $\frac{1}{s}\sum_{i=1}^{s}y^{i}$ 

2. Translater chaque exemple d'une façon que les centres de gravité de toutes les formes serons coïncidées.

- 3. Orienter les marquages de la même façon : Rotation.
- 4. Choisir un exemple comme une estimation initiale de la forme moyenne et l'échelle telque:  $||\bar{x}|| = 1$ .
- 5. Enregistrer la première estimation  $\bar{x}^t$ , avec i = 0 pour définir le frame de référence.
- 6. Aligner toutes les formes avec l'estimation courante de la forme moyenne.
- 7. Ré-estimer la moyenne à partir des formes alignées.
- 8. Aligner la moyenne estimée avec  $\bar x^t$  telque  $\;\;\|\bar x^{t+1}\|=1$ , i = i + 1 et enregistrer cette estimation $\bar{x}^i$ .
- 9. Si l'algorithme ne converge pas, retourner à l'étape 4. (la convergence est aboutie si l'estimation de la moyenne ne varie pas d'une manière significative après une itération).

Nous voulons construire un modèle qui représente la forme de la capsule de prostate recherchée à partir de cet ensemble de points.

La modélisation de cette distribution de points permet de générer des nouveaux exemples similaires aux ceux donnés dans l'ensemble d'apprentissage et capable de reconnaitre des nouvelles formes de la capsule recherchées.

Nous voulons obtenir un modèle paramétrique M de la forme x=M(b) où b est un vecteur qui représente les paramètres du modèle M.

Le modèle M représente une distribution 2D. Pour réduire la taille des données on fait appel à l'ACP analyse en composante principale. L'utilisation de l'ACP a pour objectif de réduire la redondance des données en gardant seulement les composantes les plus représentatives.

L'algorithme utilisé est le suivant :

- 1. calculer la moyenne , $\bar{x}=\frac{1}{s}$  $rac{1}{s}\sum_{i=1}^s x_i$
- 2. calculer la matrice de covariance des données,

$$
S = \frac{1}{s-1} \sum_{i=1}^{s} (x^{i} - \bar{x})(x^{i} - \bar{x})^{T}
$$

3. calculer les vecteurs propres  $\phi$ i, et les valeurs propres correspondantes  $\lambda_{s,i}$ de S (telque $\lambda_{s,i} \geq \lambda_{s,i+1}$ ).

Nous pouvons approximer n'importe quel vecteur de forme X de l'ensemble d'apprentissage en utilisant :

$$
x \approx \bar{x} + P_s b_s
$$

Avec  $P_s = (\Phi_1 | \Phi_2 | ... | \Phi_l)$  est une matrice orthogonale  $(P_s^T = P_s^{-1}$  et,  $P_s^T P_s = I_l)$  et b<sub>s</sub> est un vecteur de dimension  $l$  définis par

 $b_s = P_s^T$  $(x - \bar{x})$  (3.24) Nous avons maintenant un modèle de forme dont bs définitl'ensemble des paramètres du modèle.

Nous réduisons le nombre de paramètres de forme en utilisant L'ACP.

En variant les éléments de b nous pouvons variées la forme. Le nombre de paramètres dans bs est défini comme le nombre de modes de variations du modèle construit.

#### **3.3.1.2. Modèle statistique de la texture**

Pour synthétiser le contenu complet de l'image d'un objet ou d'une structure, on doit pouvoir modéliser sa forme et sa texture (par texture, on fait référence à l'intensité des pixels qui sont à l'intérieur de la forme). Une extension très intéressante des modèles actifs de forme est nommée « modèles actifs d'apparence ». Les modèles actifs d'apparence, reprennent les étapes de base des modèles actifs de forme : l'annotation puis le recalage suivi d'une analyse des variabilités de la forme par analyse en composantes principales et rajoutent deux étapes qui sont:

1. L'analyse statistique des textures.

2. L'analyse combinée (forme/texture) en partant de l'idée que la texture et la forme d'un objet sont corrélées.

Néanmoins, et comme nous l'avons déjà vu, après l'étape d'annotation manuelle, il faut faire un recalage des textures avant de pouvoir les comparer et en effectuer une analyse statistique. Pour cela, Cootes propose de recaler toutes les formes sur la forme moyenne en déformant une triangulation de Delaunay.

#### **La triangulation de Delaunay est définie par :**

Soit  $T(P)$  une triangulation pour un ensemble de pointsP. On dit que  $T(P)$  est une triangulation de Delaunay s'il n'existe aucun point appartenant à P qui soit contenu à l'intérieur d'un cercle circonscrit à un quelconque triangle deT(P).

Le schéma de la figure suivante illustre la mise en œuvre de notre approche avec ses différentes étapes :

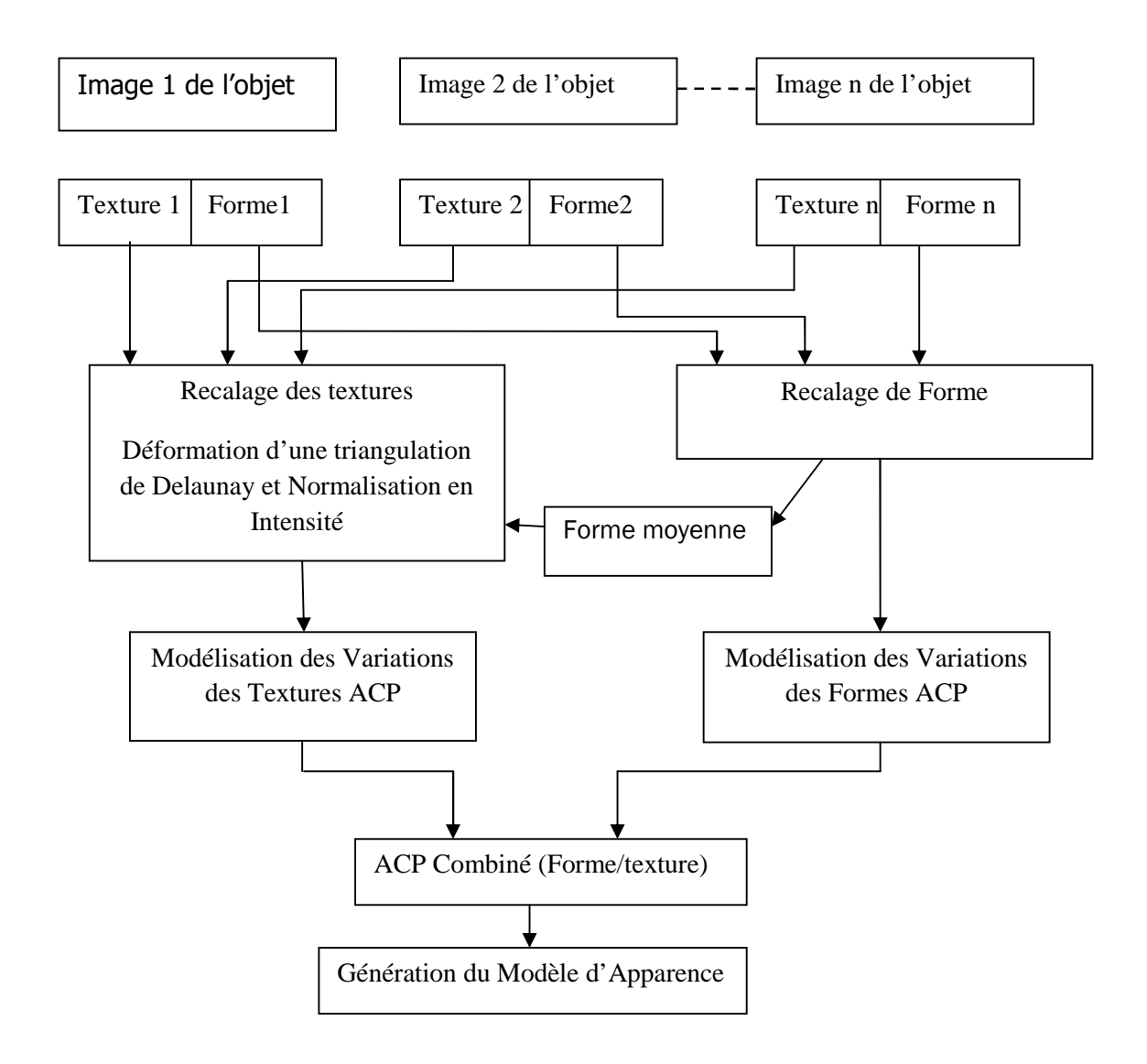

Figure .3.1.schéma des différentes étapes de la segmentation d'image IRM de prostate.

#### **3.3.1.3. Construction du Modèle statistique de texture**

Le terme "texture" correspond simplement aux niveaux de gris de l'objet. Comme déjà indiqué, pour construire le modèle statistique de texture, on doit d'abord déformer la triangulation de Delaunay de chaque exemple,la déformation permet de construire des vecteurs de texture *gim* de même taille, à savoir celle de la forme moyenne, par l'échantillonnage de l'intérieur des formes déformées.

Pour minimiser l'effet des variations d'intensités, on normalise les vecteurs de texture à l'aide d'une translation et d'une remise à l'échelle (en leur appliquant les coefficients $\alpha$ et $\beta$ ):

$$
g_i=(g_{im}-\beta)/\alpha
$$

Les valeurs de α et β sont choisies pour ramener au mieux chaque vecteur de texture à la moyenne standardisée des textures. Ainsi, étant donnée la moyenne standardisée (la moyenne centré réduite) $\bar{g}$ , les valeurs α et β sont données par :

$$
\alpha = g_{im} \cdot \bar{g}, \ \beta = \text{moyenne}(g_{im}),
$$

Et comme on ne connaît pas la texture moyenne à priori, la normalisation est faite de manière itérative. Elle peut être effectuée selon le pseudo code suivant :

1. Prendre une texture $g_{i}$ , comme texture moyenne, et faire les transformations nécessaires (translation+ mise à l'échelle + rotation).

2. Aligner toutes les autres textures par rapport à la texture moyenne.

3. Ré-estimer la texture moyenne.

4. Si non convergence, aller à 2.

[La convergence est déclarée si l'estimation de la texture moyenne n'a pas changé après une itération]

Maintenant que les textures sont recalées, on peut étudier leurs variabilités, en leurs appliquant une analyse en composantes principales, afin de générer le modèle de texture moyenne :

$$
g_i = \bar{g} + P_g \cdot b_g
$$

Où  $\bar{g}$  est le vecteur de la texture moyenne normalisé,  $P_g$  la matrice des vecteurs propres retenus et $b_q$  un vecteur, de niveaux de gris, correspondant aux paramètres du modèle. De la même manière que pour les formes, nous pouvons faire varier les textures en faisant varier le vecteur  $b_q$ .

#### **3.3.1.4. L'Analyse Combinée (texture/forme)**

La forme et la texture de chaque exemple de l'ensemble d'apprentissage peuvent être représentées par un vecteur de forme bx et un vecteur de textureb<sub>a</sub>. Pour modéliser la corrélation qui existe entre la forme et la texture, Pour chaque exemple, on construit le vecteur b en concaténant $b_x\,etb_g$ :

$$
b = \begin{pmatrix} W_{\rm s} & b_x \\ b_g \end{pmatrix} = \begin{pmatrix} W_{\rm s} & P_{\rm s}^T(x - \bar{x}) \\ P_g^T(g - \bar{g}) \end{pmatrix}
$$

Où *W*s est une matrice diagonale, qui permet d'homogénéiser les unités de *bx* et celles de  $b_q$ . En effet, les éléments de  $bx$  ont des unités de distance (pixels) et les éléments $b_q$ des unitésd'intensité (niveaux de gris).

On applique une troisième ACP sur ces vecteurs ce qui donne le modèle des vecteurs d'apparence :  $b = P_c$ .*c* 

Où *c* est un vecteur de paramètres d'apparence, contrôlant à la fois la forme et la texture et  $P_c$  représente la matrice des vecteurs propres.

La forme et la texture peuvent être déduites à partir d'un vecteur d'apparence c par les équations :

$$
P_c = \begin{pmatrix} P_{cx} \\ P_{cg} \end{pmatrix}
$$

Ainsi, le modèle actif d'apparence s'écrit :

$$
x = \bar{x} + Q_x.c
$$

$$
g = \bar{g} + Q_g.c
$$

Avec

$$
Q_x = P_x W_x^{-1} P_{cx}
$$

$$
Q_g = P_g P_{cg}
$$

A ce stade, nous disposons d'un modèle d'apparence pour l'objet que l'on cherche dans l'image. Dans ce modèle sont injectées toutes les caractéristiques des images d'une manière très compacte.

Dans le but d'améliorer les résultats de segmentation,l'étape suivante a été consacrée au changement de quelques paramètres tels que l'itération [1 :100] et l'échelle [1 :4] selon le tableau suivant :

Tableau 3.1 :

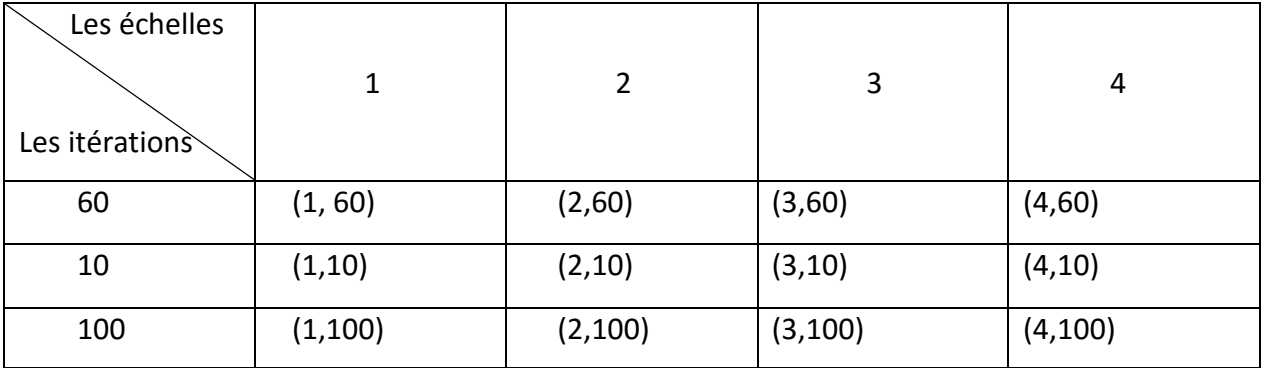

On va travailler sur 6 images 3 images biens segmentées, et 3 autres males segmentées.

Donc on va appliquer 12 tests à chaque image :

- L'application destests différents dans le but de cibler les meilleurs paramètres et aussi les cas exceptionnels.
- Après les tests on trouve 72 résultats différents.On ainterprété ces résultats et parmi ces 72 on a choisi 22 casavec des cas exceptionnels et des résultats pris aléatoirement.

# **3.4.1. Les images bien segmentées**

# **3.4.1.1-Segmentation par l'échelle = 1 :**

# **1-L' itération= 10 :**

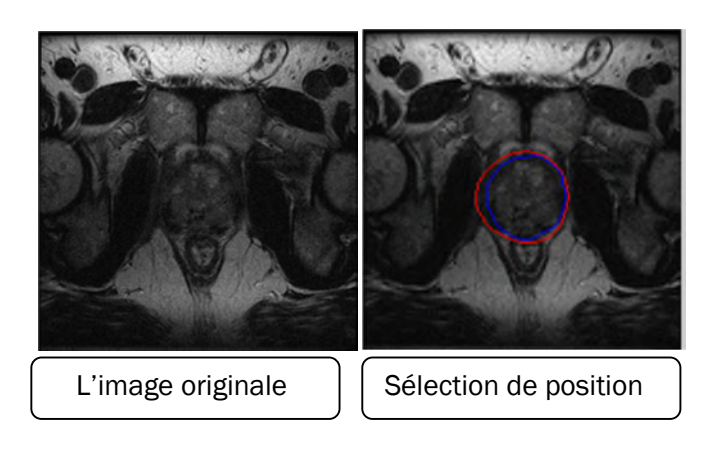

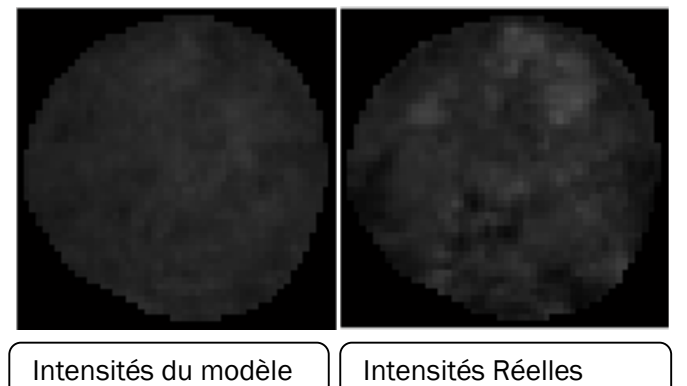

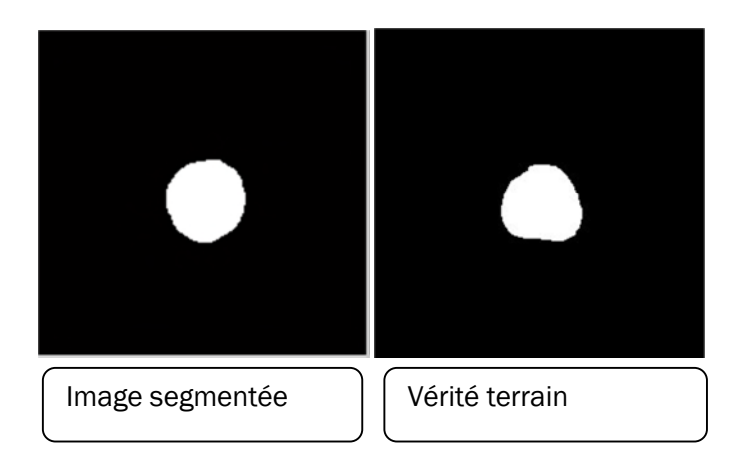

**La figure .3.2 : Résultats de segmentation pour l'image 4 avec 10 itérations**

Onvoit que pour l'image (**figure .3.2)** le choix d'échelle et l'itération est adapté pour la détection du contour alors nous avons obtenu un résultat peu semblable à l'image de vérité terrain parrapport a la position mais ne ressemblant plus par rapport àla forme.

## **2-L' itération= 60 :**

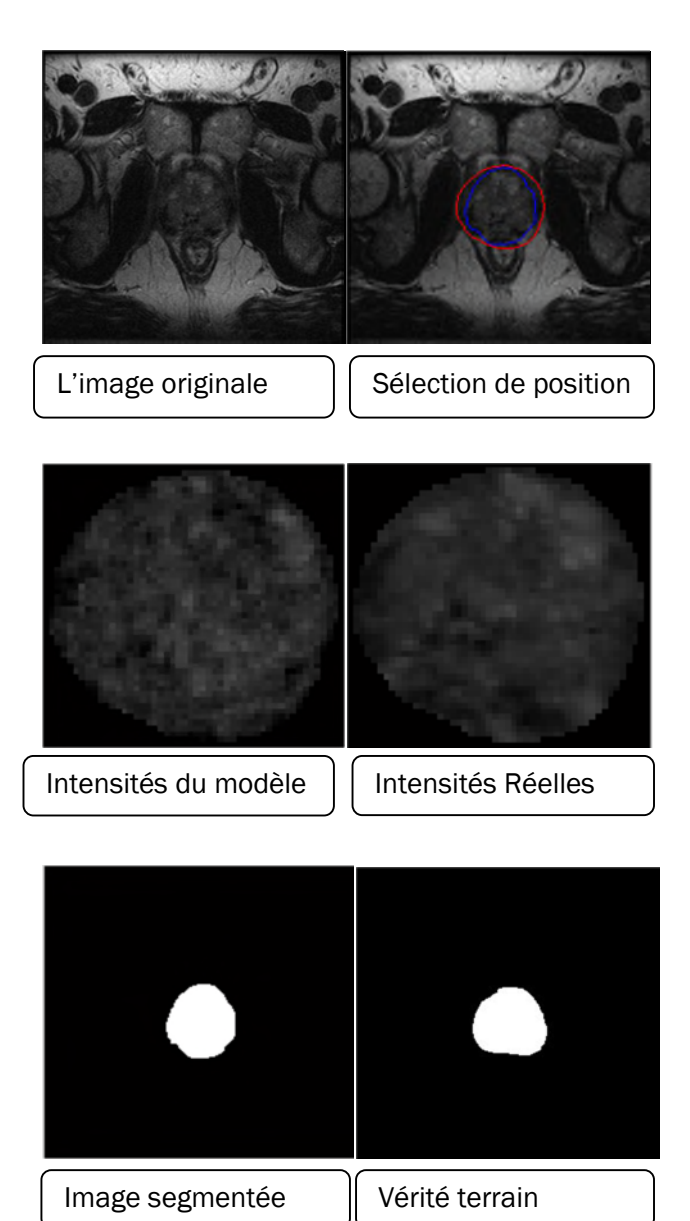

#### **La figure. 3.3 : Résultats de segmentation pour l'image 4 avec 60 itérations**

Onvoit que pour l'image (**figure. 3.3**) le choix d'échelle et l'itération est adapté pour la détection du contour alors nous avons obtenu un résultat peu semblableà l'image de vérité terrain parrapport à la position a avec une différence par rapport à la forme

## **3-L' itération= 100 :**

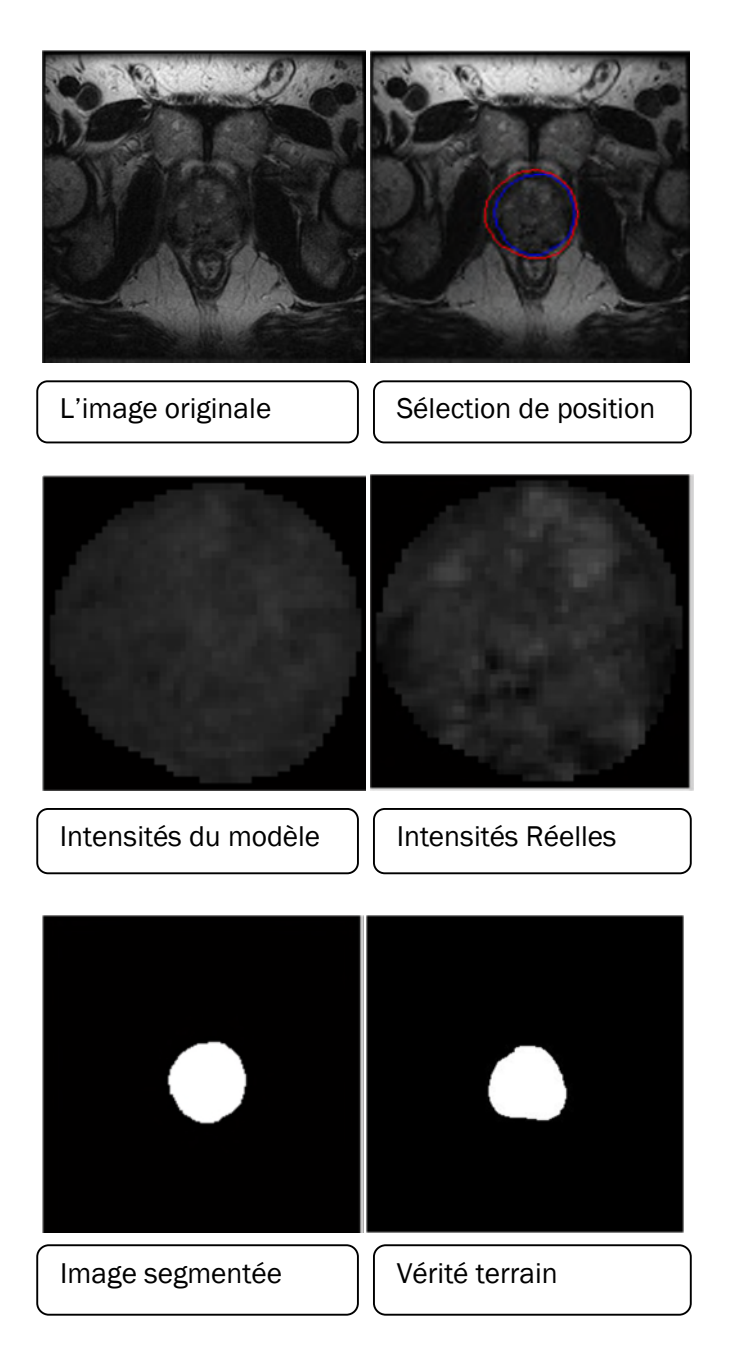

### **La figure .3.4 : Résultats de segmentation pour l'image 4 avec 100 itérations**

Onvoit que pour l'image (**figure .3.4**) le choix d'échelle et l'itération est adapté pour la détection du contour alors nous avons obtenu un résultat peu semblable à l'image de vérité terrain parrapport à la position mais ne ressemblant plus par rapport à la forme.

# **3.4.1.2. Segmentation avec l'échelle= 2 :**

# **1-L' itération= 10 :**

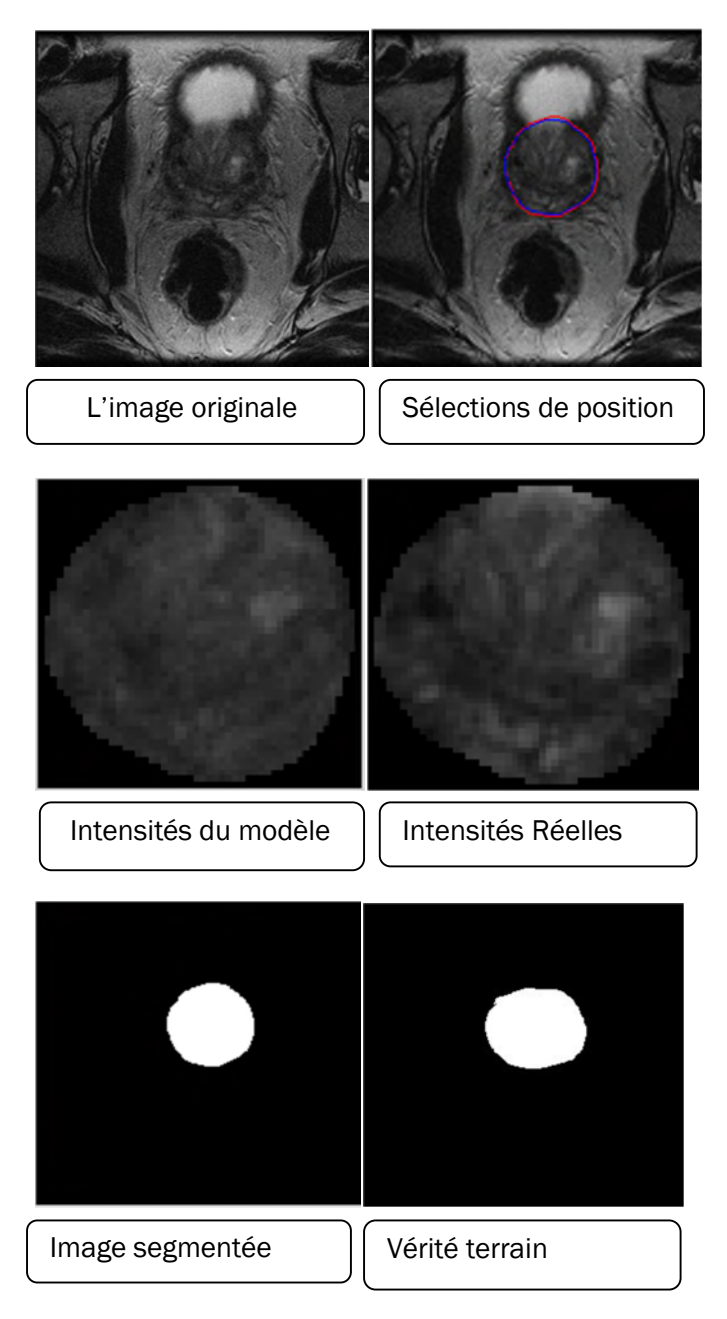

### **La figure .3.5 : Résultats de segmentation pour l'image 8 avec 10 itérations**

Onvoit que pour l'image (**figure .3.5**) le choix d'échelle et l'itération est adapté pour la détection du contour alors nous avons obtenu un résultat peu ressemblant à l'image de vérité terrain parrapport à la position et la forme et la surface.

## **2-L' itérations= 60 :**

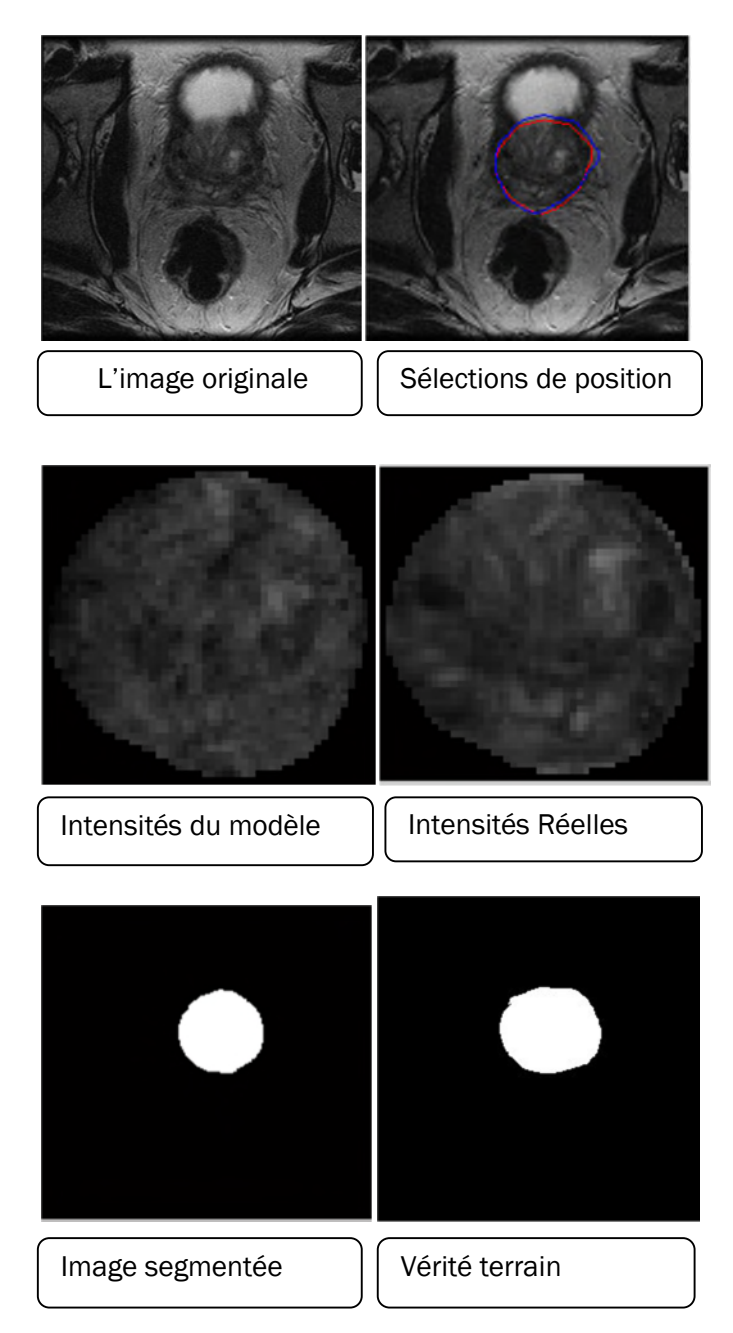

#### **La figure .3.6 : Résultats de segmentation pour l'image 8 avec 60 itérations**

Onvoit que pour l'image (**figure .3.6**) le chois d'échelle et l'itération est adapté pour la détection du contour alors nous avons obtenu un résultat peu semblableà l'image de vérité terrain par-rapport à la position et la forme et la surface.

## **3-L' itération= 100 :**

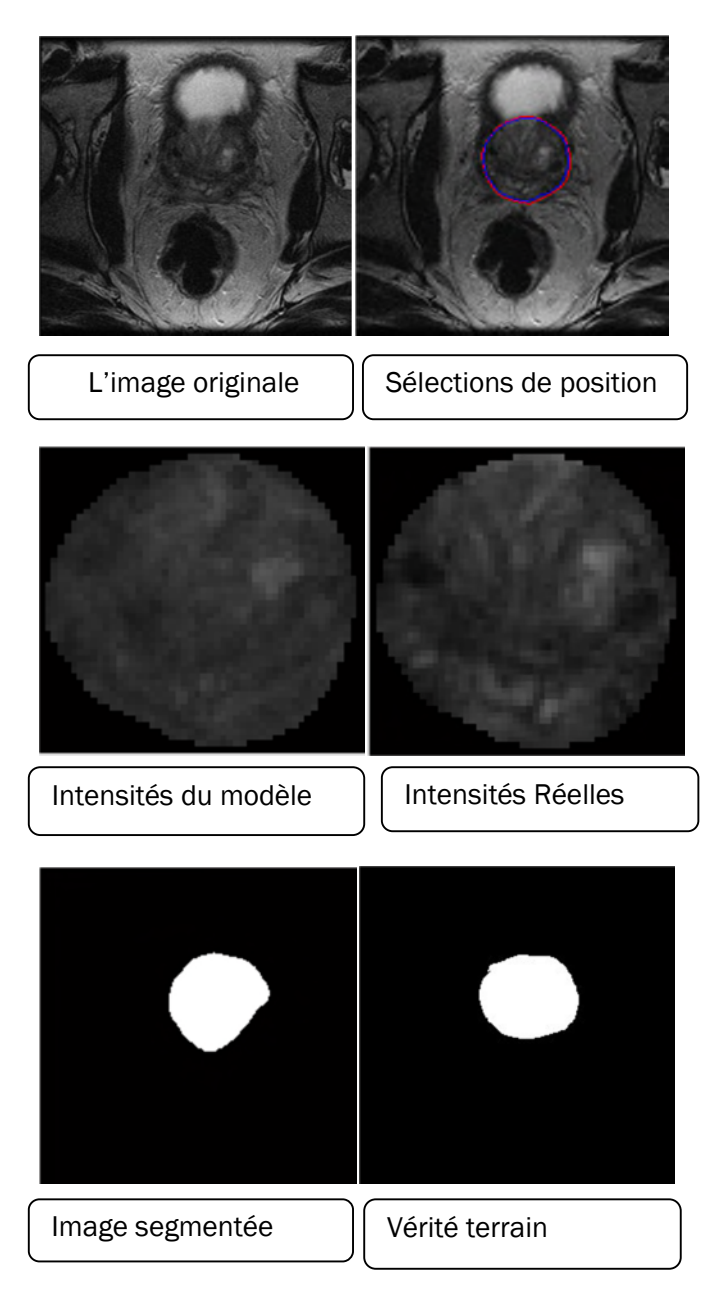

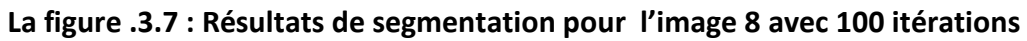

Onvoit que pour l'image (**figure .3.7**) le choix d'échelle et l'itération est adapté pour la détection du contour alors nous avons obtenu un résultat ne ressemblant pas parfaitement à l'image de vérité terrain par-rapport à la position et la forme.

# **3.4.1.3. Segmentation par l'échelle = 3 :**

# **1-L'itération= 10 :**

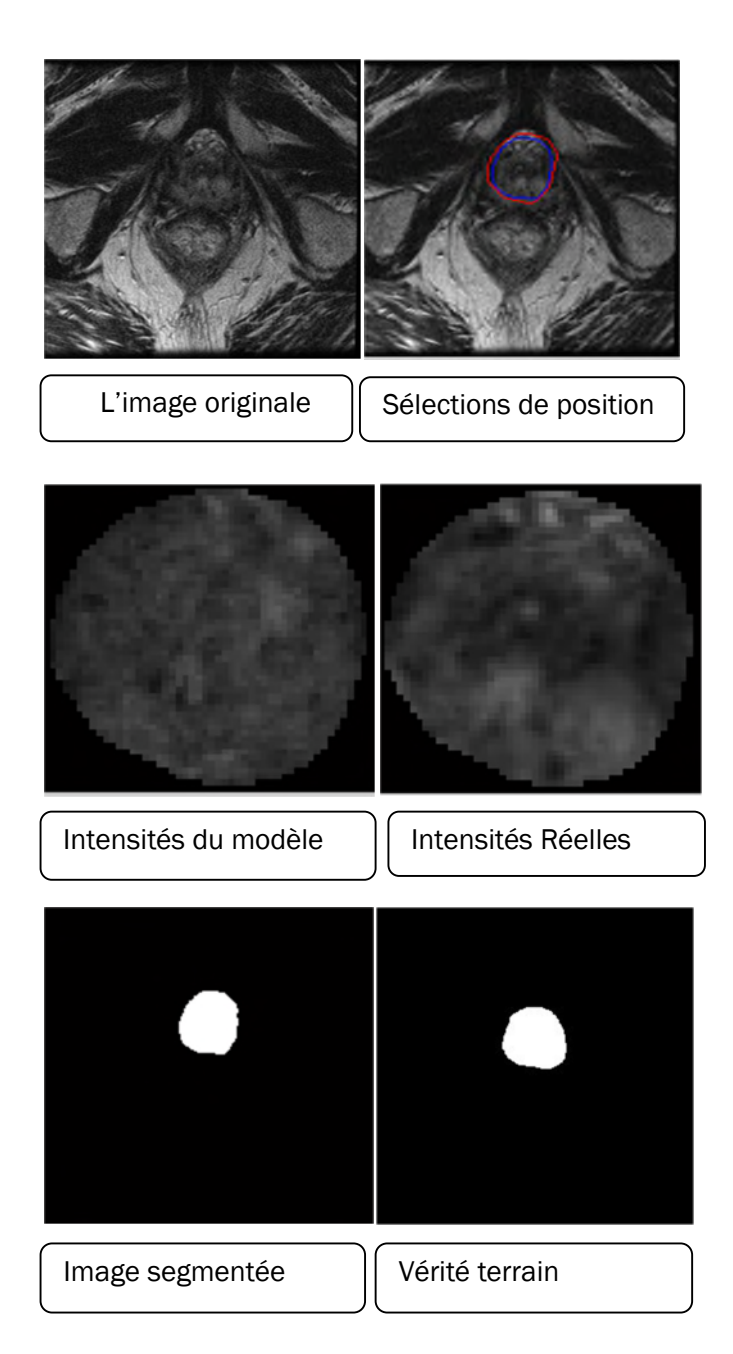

### **La figure .3.8 : Résultats de segmentation pour l'image 11 avec 10 itérations**

Onvoit que pour l'image (**figure .3.8**) le choix d'échelle et l'itération est adapté pour la détection du contour alors nous avons obtenu un résultat peu ressemblant à l'image de vérité terrain parrapport à la position mais ne ressemblant plus par rapport à la forme.

## **2-L'itération= 60 :**

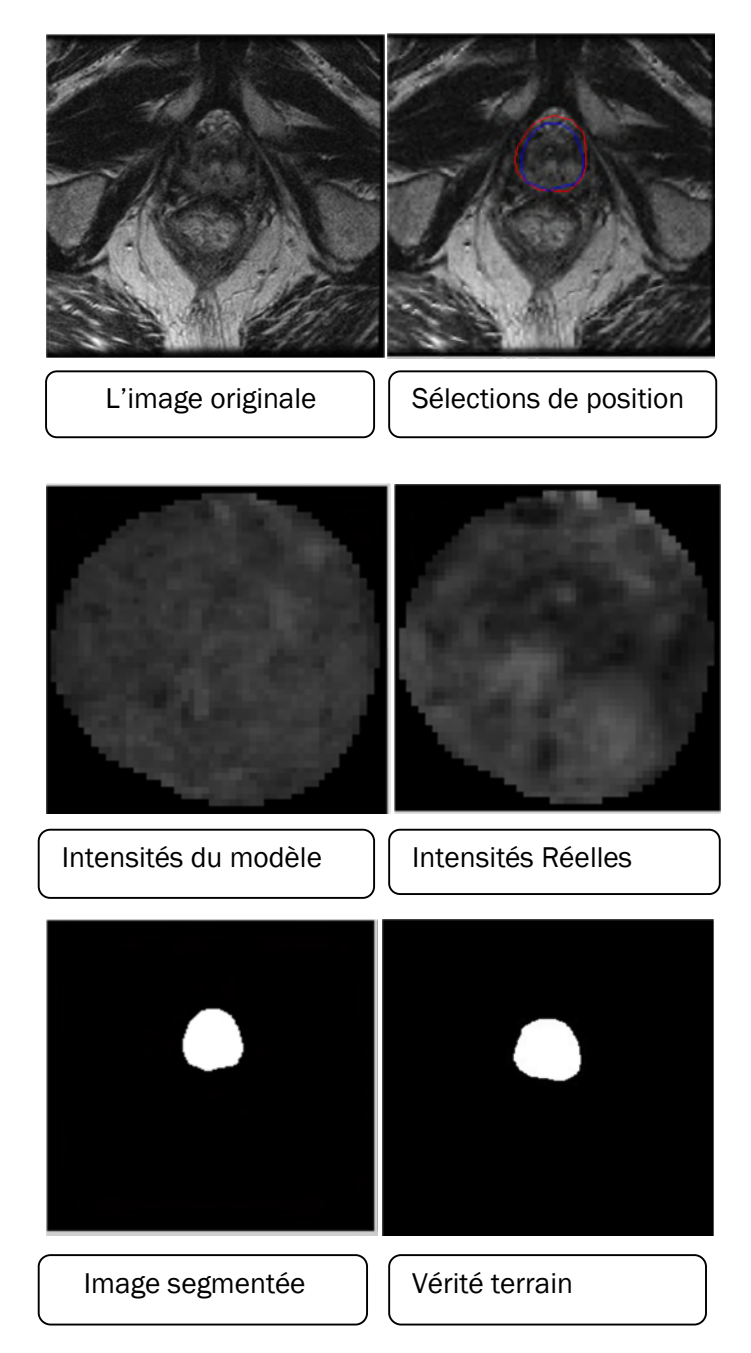

**La figure .3.9 : Résultats de segmentation pour l'image 11 avec 60 itérations**

Onvoit que pour l'image (**figure .3.9)** le choix d'échelle et l'itération est adapté pour la détection du contour alors nous avons obtenu un résultat peu ressemblant à l'image de vérité terrain parrapport à la position et la forme et la surface.

## **3-L'itérations= 100 :**

![](_page_58_Picture_2.jpeg)

### **La figure .3.10 : Résultats de segmentation pour l'image 11 avec 100 itérations**

Onvoit que pour l'image (**figure .3.10** ) le choix d'échelle et l'itération est adapté pour la détection du contour alors nous avons obtenu un résultat peu ressemblantà l'image de vérité terrain parrapport à la position mais ne ressemblant plus par rapport à la forme.

# **3.4.1.4. Segmentation avec l'échelle= 4 :**

# **1-L' itération= 10 :**

![](_page_59_Picture_3.jpeg)

**La figure .3.11 : Résultats de segmentation pour l'image 4 avec 10 itérations**

Onvoit que pour l'image (**figure .3.11)** le choix d'échelle et l'itération est adapté pour la détection du contour alors nous avons obtenu un résultat peu semblable à l'image de vérité terrain parrapport à la position mais ne ressemblant plus par rapport à la forme.

# **2-L' itération= 60 :**

![](_page_60_Picture_2.jpeg)

### **La figure .3.12 : Résultats de segmentation pour l'image 4 avec 60 itérations**

Onvoit que pour l'image (**figure .3.12)** le choix d'échelle et l'itération est adapté pour la détection du contour alors nous avons obtenu un résultat peu ressemblant à l'image de vérité terrain parrapport à la position mais ne ressemblant plus par rapport à la forme.

## **3-L' itération= 100 :**

![](_page_61_Figure_2.jpeg)

#### **La figure .3.13 : Résultats de segmentation pour l'image 4 avec 100 itérations**

Onvoit que pour l'image (**figure .3.13**) le choix d'échelle et l'itération est adapté pour la détection du contour alors nous avons obtenu un résultat peu ressemblant à l'image de vérité terrain parrapport à la position mais ne ressemblant plus par rapport à la forme.

## **3.4.2. Les images males segmentées :**

# **3.4.2.1. Segmentation avec l'échelle= 1 :**

**1-L'itération= 10**

![](_page_62_Picture_4.jpeg)

**La figure .3.14: Résultats de segmentation pour l'image 9 avec 10 itérations**Onvoit que pour l'image (**figure .3.14**) le choix d'échelle et l'itération est adapté pour la détection du contour alors nous avons obtenu un résultat peu ressemblantà l'image de vérité terrain parrapport à la position mais ne ressemblant plus par rapport à la forme.

# **3.4.2.2. Segmentation par l'échelle = 2**

# **1-L' itération= 60**

![](_page_63_Picture_3.jpeg)

## **La figure .3.15 : Résultats de segmentation pour l'image 9 avec 60 itérations**

Onvoit que pour l'image (**figure .3.15)** le choix d'échelle et l'itération est adapté pour la détection du contour alors nous avons obtenu un résultat ne ressemblant pas parfaitement à l'image de vérité terrain parrapport à la position et la forme.

# **3.4.2.3. Segmentation avec l'échelle= 3 :**

# **1-L' itération= 10 :**

![](_page_64_Picture_3.jpeg)

**La figure .3.16 : Résultats de segmentation pour l'image 9 avec 10 itérations**Onvoit que pour l'image (**figure .3.16** ) le choix de l'échelle et l'itération est adapté pour la détection du contour alors que nous avons obtenu un résultat qui ne ressemble pas à l'image de vérité

terrain que ce soit par-rapport à, la forme ou même la surface etpas vraiment par-rapport à la position

## **2-L' itération= 60 :**

![](_page_65_Picture_3.jpeg)

**La figure .3.17: Résultats de segmentation pour l'image 9 avec 60 itérations**Onvoit quepour l'image (**figure .3.17**) le choix d'échelle et l'itération est adapté pour la détection du contour alors que nous avons obtenu un résultat qui ne ressemble pas à l'image de vérité

terrain que ce soit par-rapport à, la forme ou même la surface et pas vraiment par-rapport à la position

# **3.4.2.4-Segmentation avec l'échelle= 4 :**

**1-L' itération= 10 :**

![](_page_66_Picture_4.jpeg)

**La figure .3.18 : Résultats de segmentation pour l'image 10 avec 10 itérations**Onvoit que pour l'image (**figure .3.18)** le choix d'échelle et l'itération est adapté pour la détection du

contour alors que nous avons obtenu un résultat qui ne ressemble pas à l'image de vérité terrain que ce soit par-rapport à la position, la forme ou même la surface.

![](_page_67_Picture_2.jpeg)

### **La figure .3.19 : Résultats de segmentation pour l'image 15 avec 10 itérations**

Onvoit que pour l'image (**figure .3.19)** le choix d'échelle et d'itération est adapté pour la détection du contour alors que nous avons obtenu un résultat qui ne ressemble pas à l'image de vérité terrain que ce soit parrapport à la position, la forme ou même la surface.

## **2-L' itération= 100 :**

![](_page_68_Figure_2.jpeg)

## **La figure .3.20 : Résultats de segmentation pour l'image 9 avec 100 itérations**

Onvoit que pour l'image (**figure .3.20**) le choix d'échelle et l'itération est adapté pour la détection du contour alors nous avons obtenu un résultat peu ressemblantà l'image de vérité terrain par-rapport à la position mais ne ressemblant plus par rapport à la forme.

![](_page_69_Figure_1.jpeg)

### **La figure .3.21: Résultats de segmentation pour l'image 10 avec 100 itérations**

Onvoit que pour l'image (**figure .3.21**) le choix d'échelle et l'itération est adapté pour la détection du contour alors que nous avons obtenu un résultat qui ne ressemble pas à l'image de vérité terrain que ce soit par-rapport à la position, la forme ou même la surface.

![](_page_70_Figure_1.jpeg)

**La figure .3.22 : Résultats de segmentation pour l'image 15 avec 100 itérations**Onvoit que pour l'image (**figure .3.22)** le choix d'échelle et l'itération est adapté pour la détection du contour alors que nous avons obtenu un résultat qui ne ressemble pas à l'image de vérité terrain que ce soit par-rapport à la position, la forme ou même la surface

# **3.4.3. La qualité du résultat de segmentation:**On résume ce travaildans les

tableaux suivants :

### **Tableau.3. 2. : L'image 4 :**

![](_page_71_Picture_175.jpeg)

#### **Tableau.3.3. :L'image 8 :**

![](_page_71_Picture_176.jpeg)

### **Tableau.3.4. :L'image 11 :**

![](_page_71_Picture_177.jpeg)
#### **Tableau.3.5. :L'image 9 :**

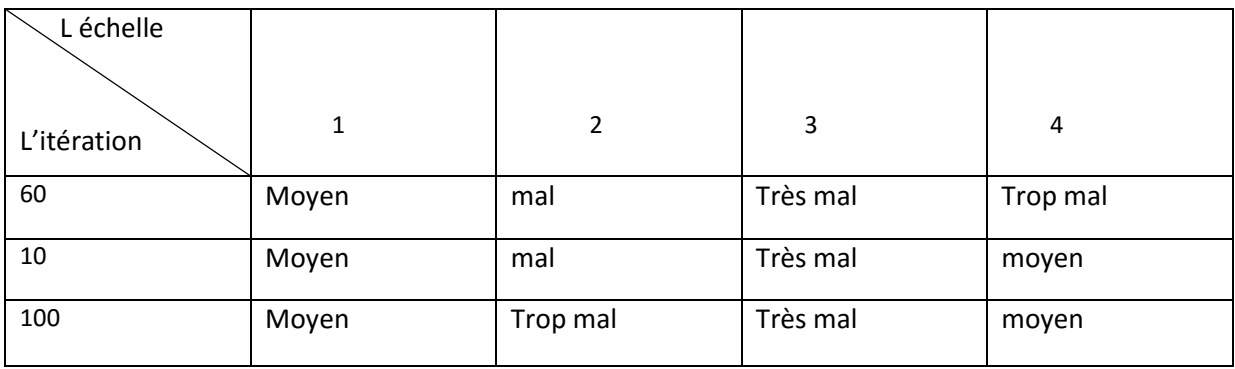

#### **Tableau3.6. : L'image 10 :**

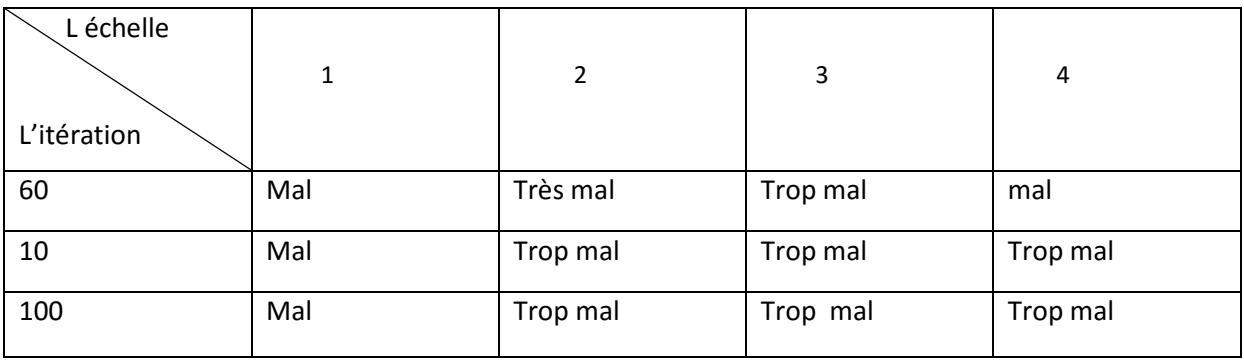

#### **Tableau.3.7. : L'image 15 :**

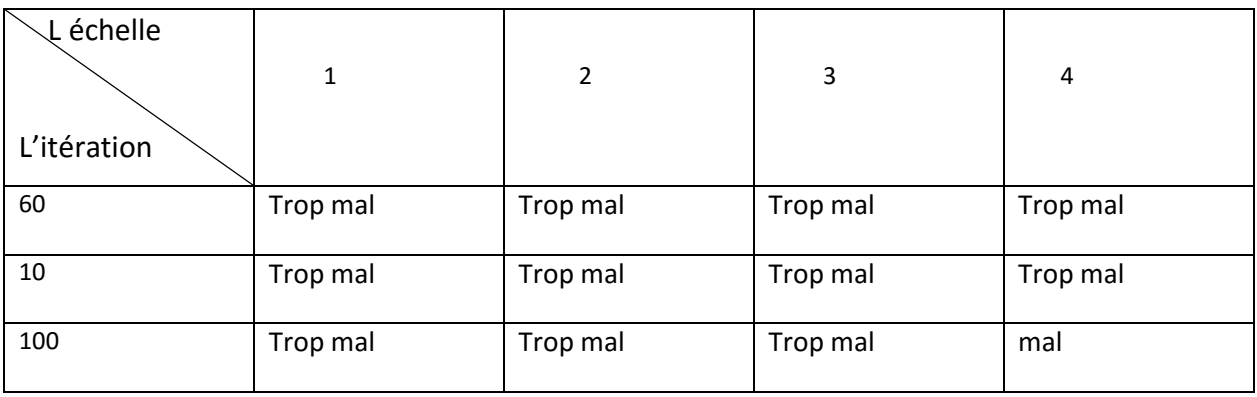

## **3.5. Interprétation :**

D'après les résultats des figures précédentes nous avons remarqué que :

**1-** Il ya des images segmentées qui donnent un bon résultat par rapport à l'image de vérité de terrain c'est à dire qu'elleslui ressemblent parfaitement à savoir :

- La même forme ou bien elle a une même forme ou presque la même avec une taille un peu différente (un changement pas vraiment grand parrapport à la qualité visuelle).
- La position est un peu décalée par-rapport à la position dans l'image de vérité terrain.
- La surface est plus proche que la surface de la prostate dans l'image de vérité terrain.

**2-** il y a des images segmentées qui donnent un résultat moyen par rapport à l'image de vérité terrain c'est à dire qu'elles ne ressemblent pas parfaitement à :

- La forme : n'est pas la même forme ou bien elle est la même mais avec une taille différente (soit grande ou petite par rapport à la vraie taille de la prostate).
- la position un peu décalée parrapport à la position dans l'image de vérité terrain.
- la surface proche (soit augmentée ou diminuée) à la surface de la prostate dans l'image de vérité terrain.

**3-** il ya des images segmentées qui donnent un mauvais résultat par rapport à l'image de vérité terrain c'est à dire qu'elles ne lui ressemblent pas selon ce qui suit :

- La forme n'est pas la même.
- La position est décalée par rapport l'image de vérité terrain.
- La surface est différente (soit augmentée ou diminuée) par rapport à la surface de la prostate dans l'image de vérité terrain.

**4-** il y a des images segmentées qui donnent un résultat très mauvais par rapport à l'image de vérité terrain c'est à dire qu'elles ne lui ressemblent plus en ce sens que :

- Ce n'est pas la même forme (déformée complètement).
- La position est très éloignée par-rapport à celle de l'image de vérité terrain.
- La surface est différente (une grande différence entre les deux surfaces) en comparaison avec la surface de la prostate dans l'image de vérité terrain.

**5-** il y a des images segmentées qui donnent un résultat trop mauvais par rapport à l'image de vérité terrain c'est à dire qu'elles ne ressemblent plus à l'image de vérité terrain, ni du point de vue de la forme, ni de celui de la surface, ni de celui de la position.

**6-** il y a des images segmentées qui donnent un résultat trop mauvais par rapport à l'image de vérité terrain c'est à dire elles n'ont aucune relation avec la prostate dans l'image originale.

#### o **Le classement des12 tests:**

Les échelles et les itérations qui donnent en général des résultats différents sont classées ainsi :

**1-**l'échelle =2 avec l'itération =60

**2-**l'échelle=2avec l'itération=10

**3-**l'échelle =3 avec l'itération =60

**4-**l'échelle =4 avec l'itération =10

**5-**l'échelle =1 avec l'itération =10

**6-**l'échelle =1 avec l'itération =100

**7-**l'échelle =1 avec l'itération =60

**8-**l'échelle =4 avec l'itération =60

**9-**l'échelle =4 avec l'itération =100

**10-**l'échelle =2 avec l'itération =100

**11-**l'échelle =3 avec l'itération =10

**12-**l'échelle =3 avec l'itération =100

Il y a des cas exceptionnels parmi les images traitées comme :

- la **figure .3.20** quand on a l'échelle=4 et l'itération = 100 avec l'image 9 parmi les images mal segmentées mais avec ces paramètres, elle donne un meilleur résultat par rapport à tous les différents paramètres.
- la **figure .3.11** quand on a l'échelle =4 et l'itération =10 avec l'image 4 qui est parmi les images les mieux segmentées, elle donne des résultats très proches ressemblant aux bons résultats.

# **3.6. Conclusion :**

Nous avons présenté dans ce chapitre une méthode de segmentation basée sur le modèle AAM pour la segmentation des images IRM.L'algorithme que nous avons présenté, permet de réaliser une segmentation de la prostate en se basant sur la position des sources, l'information des sources est essentielle puisque celle-ci permet de faire l'alignement initial des contours sur les images d'IRM.

La déformation par l'AAM permet ensuite de bien adapter les contours aux images, mais on retrouve quelques difficultés relatives à la segmentation de la prostate et qui sont :

Les fortes hétérogénéités d'intensité, la complexité des contours de la prostate, des images très hétérogènes (patient sondé et non sondé, réplétions vésicales différentes).

La segmentation par "active apparence model " est très sensible à l'initialisation du modèle. Les résultats obtenus montrent que cette approche est robuste par rapport aux variations de forme et de taille de la prostate.

La méthode complètement semi-automatique prend actuellement moins de une minute, au maximum, en temps de calculs et nécessite une intervention humaine pour valider la sélection de la position, pour accélérer l'algorithme.

## **Conclusion générale :**

L'assistance par ordinateur ne se réduit pas seulement à l'acquisition des images et à l'organisation des données mais contribue aussi, d'une manière efficace à établir un meilleur diagnostic.

Dans ce travail nous avons abordé la problématique concernant la segmentation de la prostate dans les images IRM.

Nous avons présenté notre méthode hiérarchique de segmentation de la prostate en IRM. Cette méthode s'appuie sur l'utilisation d'un d'AAM et de modèles déformables. L'approche permet d'intégrer efficacement différents types de connaissances ''a priori ''. Durant le premier chapitre, nous utilisons les connaissances a priori sur l'apparence de la prostate. Dans le second chapitre, nous avons fait une étude sur l'état de l'art des méthodes de segmentation de la prostate dans les IRM.

L'intérêt clinique de la segmentation semi-automatique est d'éviter la segmentation manuelle de l'IRM qui est peu répétitive, peu précise et très couteuse en temps de calcul, d'utiliser des algorithmes de fusion d'information, d'utiliser une connaissance a priori sur la forme de la prostate établie grâce à une segmentation des images IRM pour faciliter la segmentation dans d'autres modalités.

La méthode semi-automatique montre de très bonnes corrélations avec les segmentations de l'expert. L'algorithme atteint, en grande partie, les objectifs fixés mais une diminution de l'erreur max serait encore souhaitable. Le modèle de raffinement utilisé bien que potentiellement très intéressant présente encore quelques difficultés sur certain cas. Nous sommes convaincus de la pertinence de la méthodologie mise en œuvre, cependant quelques détails techniques pourraient être améliorés et la validation doit être poursuivie.

La méthode que nous avons proposée devrait permettre d'accélérer considérablement les temps de segmentation.

Les perspectives de ce travail s'articulent autour des axes suivants :

- Le bon choix de l'itération et l'échelle ;
- L'amélioration de la sélection de position ;
- L'amélioration des temps de calcul ;
- La validation sur une base d'images plus étendue ;
- La fusion IRM/écho pour finir.
- L'arrivée à une méthode de segmentation totalement automatique.

Jusqu'à ce niveau-là, le défi lui-même reste présent pour de nouvelles améliorations et ce mémoire, peut donc être utilisé comme référence pour de nouvelles contributions dans le domaine.

Tributaire de la technologie de pointe en matière de génie biomédical, pour de meilleurs résultats et à travers de plus percutantes performances indispensables à plus d'un titre, le défi associant les perspectives autour des axes de travail que nous proposons, permettra certainement de meilleurs lendemains, au service de l'humanité toute entière. Le plus long voyage ne commence-t-il pas par le premier pas ?

# **Référence :**

[1] : Julien Carretier, comprendre le cancer de la prostate, l'institut national du cancer, janvier 2005 ,90 pages

[2]: Bessaid Ikram, Cancer de la prostate localement avancé, Mémoire de fin d'études pour l'obtention du diplôme de doctorat en médecine, 2014, 38 pages

[3] : Dr Alain trebuco, Cancer de la prostate localement avancé. Ligue nationale contre le cancer Septembre 2009, 18 pages.

[4] : http://www.sandoz-pharmaceuticals.ch/fr/au-sujet-de-sandoz/index.shtml

[5] : www.cancer.ca/fr-ca/about-us/for-media/media-releases/national/2008/

[6] : https://books.google.dz/books

[7] : CYNTHIA A. HEINLEIN et CHAWNSHANG CHANG, Androgen Receptor in

Prostate Cancer, George Whipple Laboratory for Cancer Research 2004

[8] http://www.ncbi.nlm.nih.gov/pmc/articles/PMC2394367/

[9] : Geert Litjens, Evaluation of prostate segmentation algorithms for MRI: the PROMISE12 challenge,21 pages,2012

[10] : https://developpementdurable.revues.org

[11] : www.imo.net/imc2014/2014-17-**toth**-final

[12] : www.yeastgenome.org/reference/S000149294/overview

[13] : (Pasquier, Automatic segmentation of pelvic structures from magnetic resonance images for prostate cancer radiotherapy,68 pages,2007).

[14] : https://www.cs.cmu.edu/~efros/courses/.../**cootes**-eccv-98

[15]: Wolz, Multi-organ abdominal ct segmentation using hierarchically weighted subject-specific atlases. Med Image Comput Comput Assist Interv,17 pages, 2012

[16] :http://prostatemrimagedatabase.com/index.html